**ESCUELA POLITECNICA DEL EJÉRCITO**

**CARRERA DE INGENIERIA CIVIL**

# **MODELO HIDRÁULICO FÍSICO DE VERTEDEROS COMO AYUDA DE APRENDIZAJE DE LA MATERIA DE HIDRÁULICA**

**PREVIA A LA OBTENCIÓN DEL TÍTULO DE:** 

**INGENIERO CIVIL**

**ELABORADO POR:**

**MARÍA ANGÉLICA PUGA BRAZALES**

**SANGOLQUI, AGOSTO de 2010.**

# **EXTRACTO**

<span id="page-1-0"></span>La Hidráulica es una ciencia que necesita de la experimentación para analizar y comprender las particularidades del comportamiento del agua. De esta manera es posible definir leyes experimentales o bien confirmar aquellas de origen teórico.

Estas razones justifican la importancia de los laboratorios de hidráulica, sea en la investigación de las leyes fundamentales del movimiento del agua o en la solución de problemas que se presentan en diversas estructuras.

Este proyecto de grado tiene como prioridad la implementacion de modelos hidraúlicos para fomentar a través de ellos una educación teórico-práctico.

La observación, medición y estudio de cada fenómeno hidraúlico, con ayuda del razonamiento matemático, conforman los medios fundamentales para conocer las leyes que lo gobiernan.

En este caso se estudiará el comportamiento de varios tipos de vertederos y orificios y se verifican sus fórmulas.

## **ABSTRACT**

<span id="page-2-0"></span>Hydraulics is a science which requires experimenting so that the particularities of behavior of water could be analyzed and understood. In this way it is possible to determine experimental laws or to confirm theoretical ones.

These raisons justify the importance of hydraulic laboratories in the investigation of the fundamental laws of water movement or in the solution of problems which appear in different structures.

This project of university degree has as priority the implementation of hydraulic models in order to promote through them a theoretical-practical education.

The observation, measurement and study of each hydraulic phenomenon, helped by the mathematical reasoning, represent the fundamental means to know the laws that govern it.

In this case the behavior of several types of spillways and orifices will be studied and their formulas of hydraulic behavior will be verified.

# **CERTIFICACIÓN**

<span id="page-3-0"></span>Certifico que el presente trabajo fue realizado en su totalidad por la Srta. MARÍA ANGÉILIGA PUGA BRAZALES como requerimiento parcial a la obtención del título de INGENIERO CIVIL.

Sangolquí, agosto de 2010

Ing. Miguel Araque **Ing. Eugenio Villacís** 

REVISADO POR

\_\_\_\_\_\_\_\_\_\_\_\_\_\_\_\_\_\_\_\_\_\_\_\_\_\_\_\_\_ \_\_\_\_\_\_\_\_\_\_\_\_\_\_\_\_\_\_\_\_\_\_\_\_\_\_\_

Ing. Jorge Zúñiga

\_\_\_\_\_\_\_\_\_\_\_\_\_\_\_\_\_\_\_\_\_\_\_\_\_\_\_\_\_

# **DEDICATORIA**

<span id="page-4-0"></span>A Dios, quien me dio la fe y la fortaleza necesaria para salir siempre adelante pese a las dificultades.

A mi padre que partió tempranamente de esta vida y aunque ya no esté entre nosotros sigue vivo en mi pensamiento.

A mi madre y hermanos por ser un ejemplo de superación y lucha. A todas las personas que han creído en mí.

*María Angélica*

# **AGRADECIMIENTO**

<span id="page-5-0"></span>A los ingenieros Miguel Araque y Eugenio Villacís por su valiosa ayuda y siempre sabio consejo en la realización de este trabajo.

*María Angélica*

# ÍNDICE DE CONTENIDOS

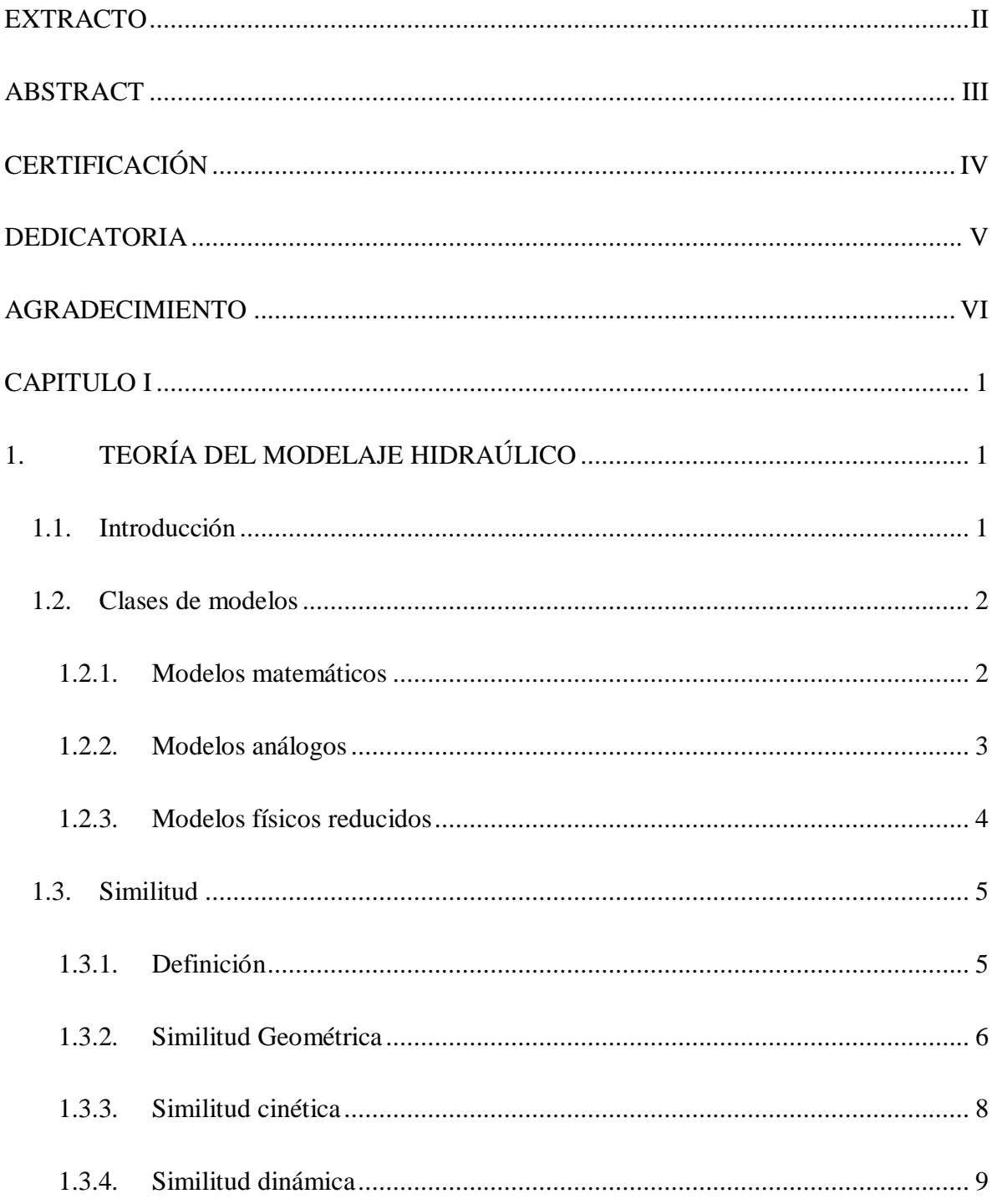

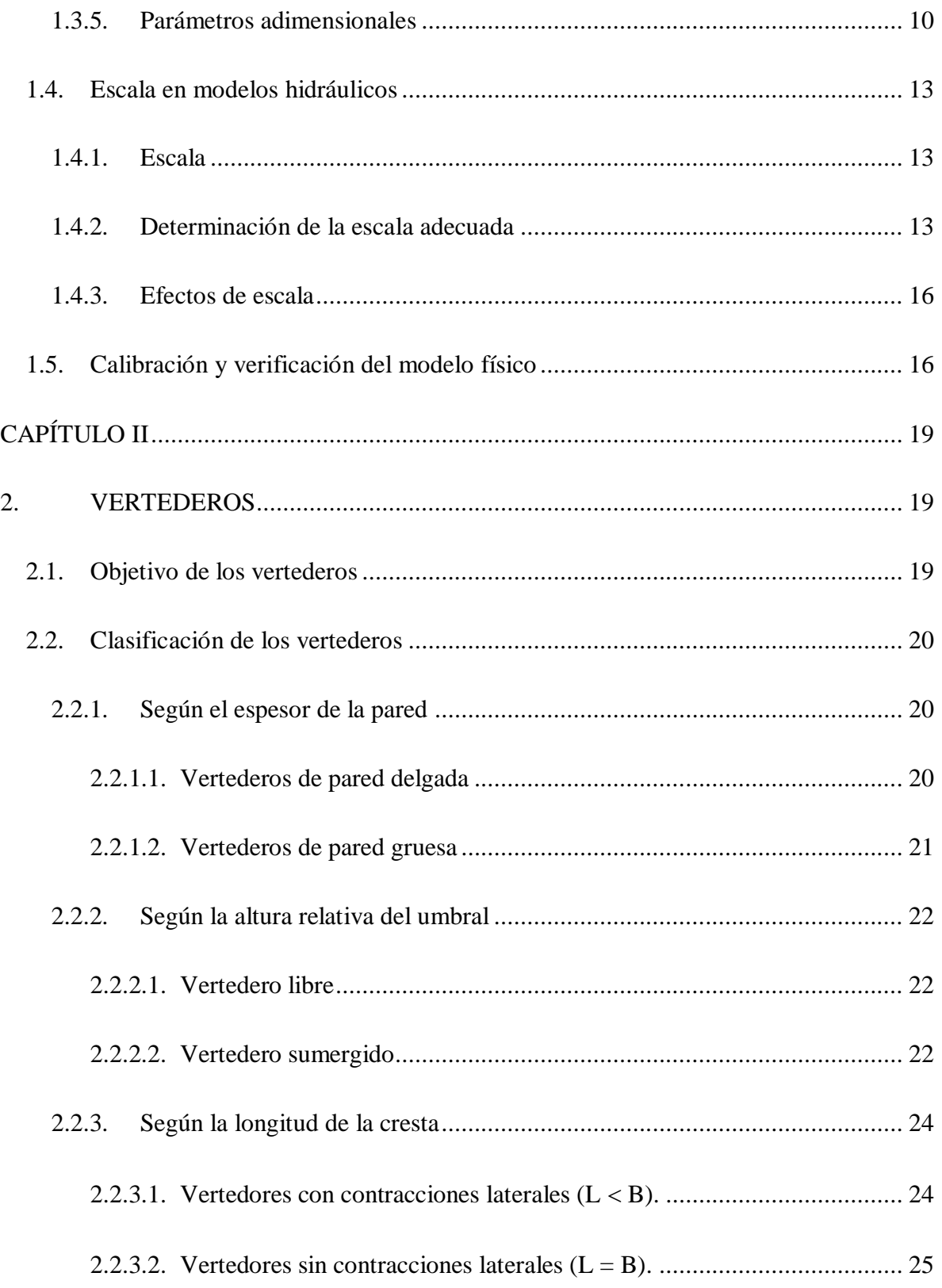

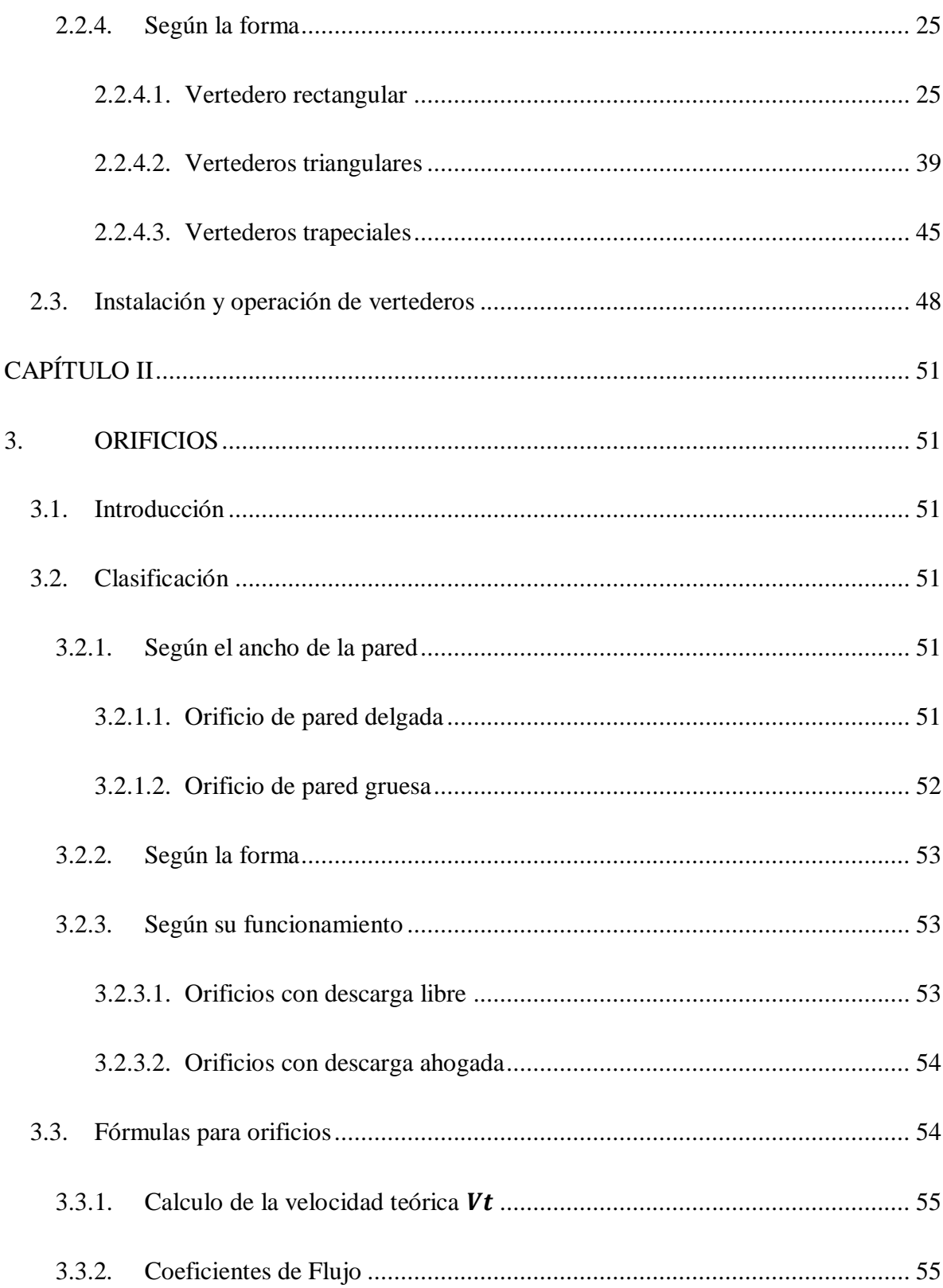

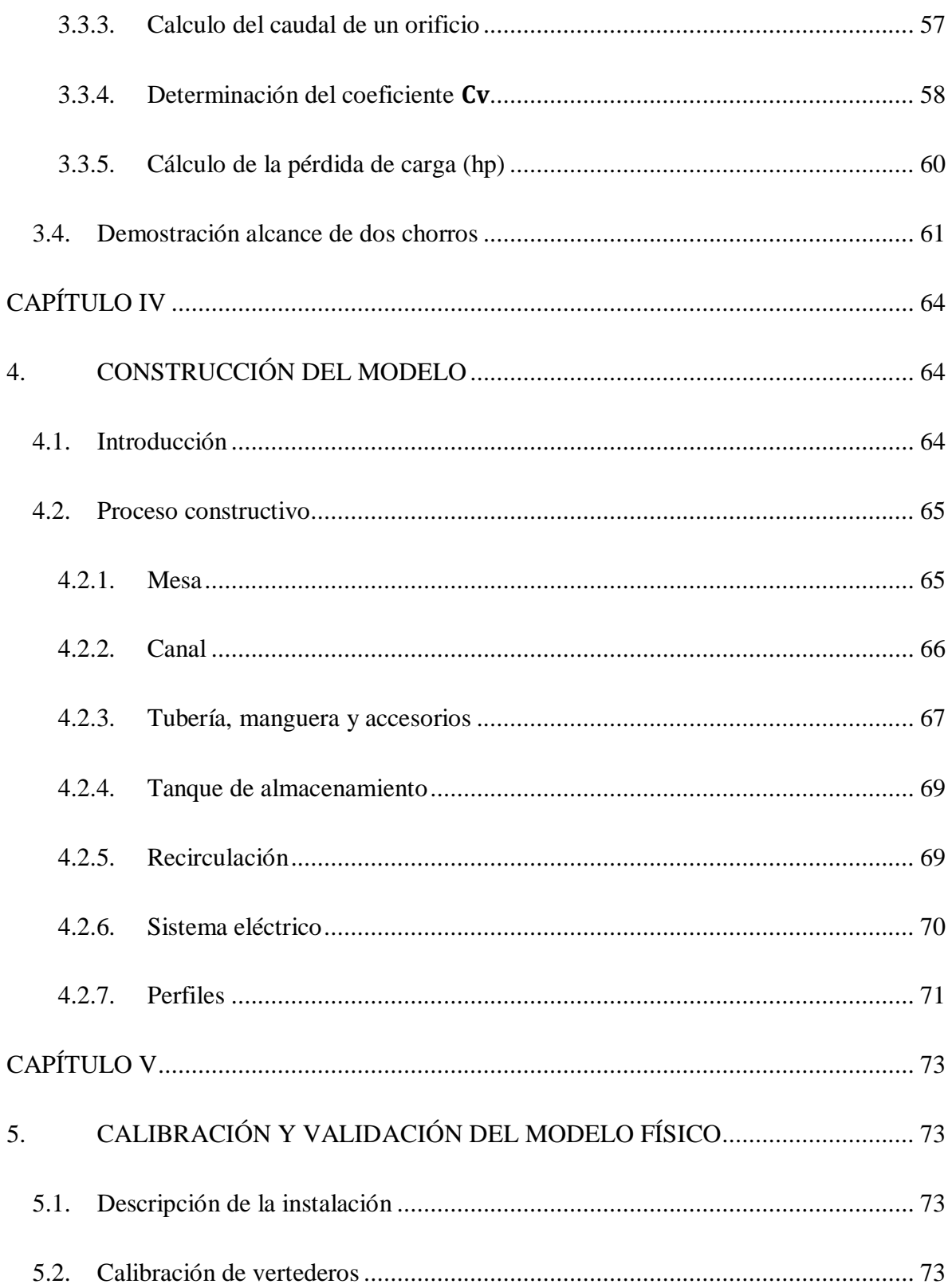

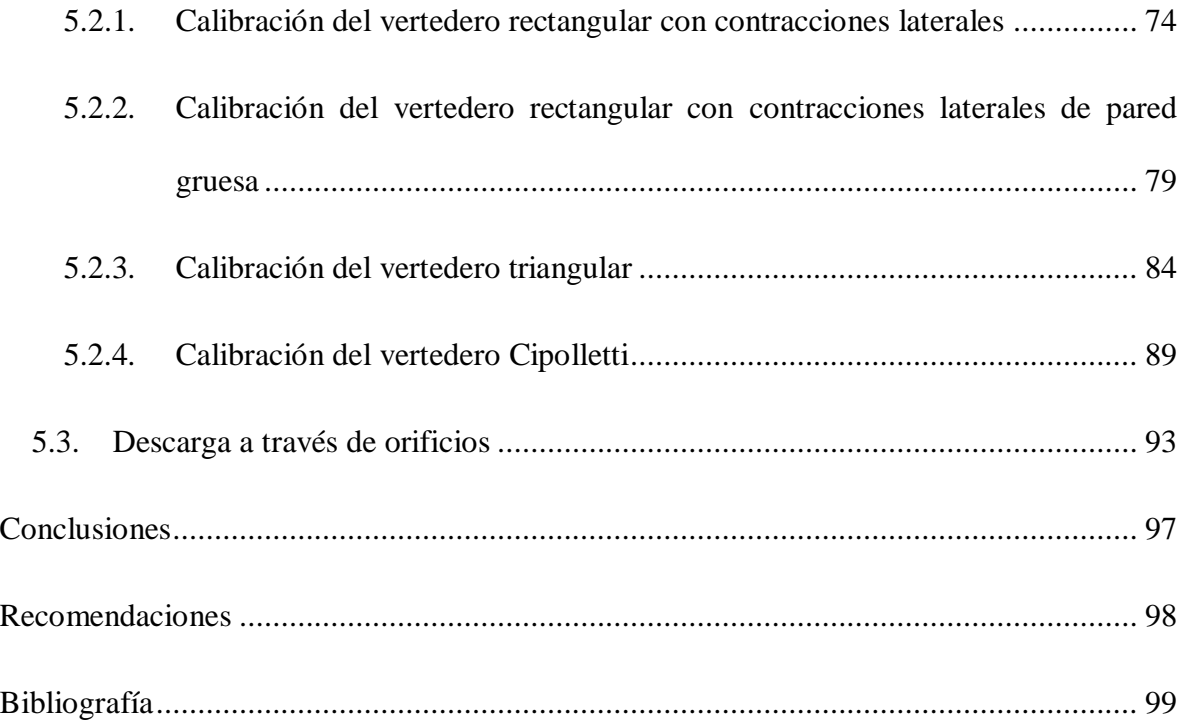

# **LISTA DE TABLAS**

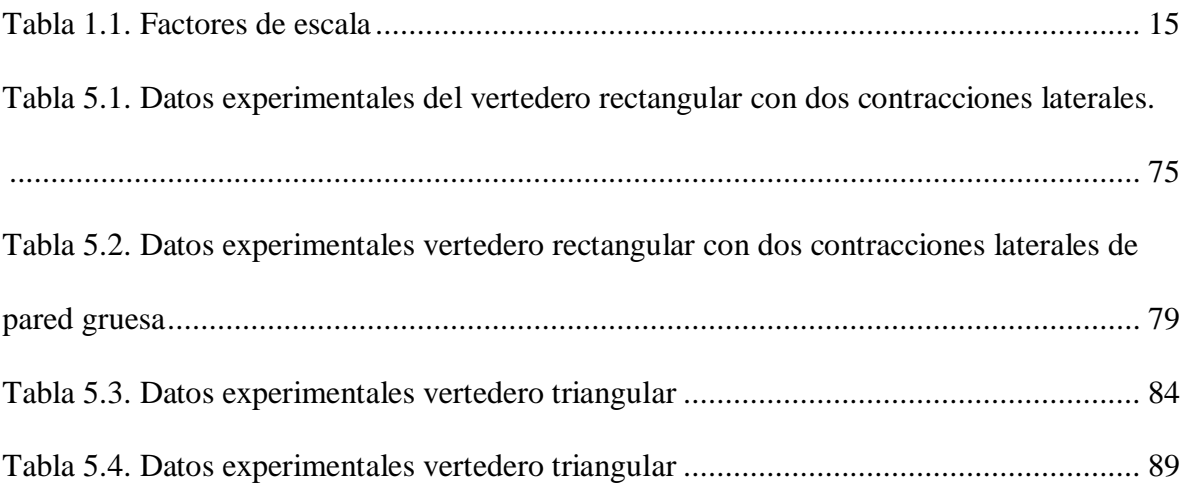

# **LISTA DE FIGURAS**

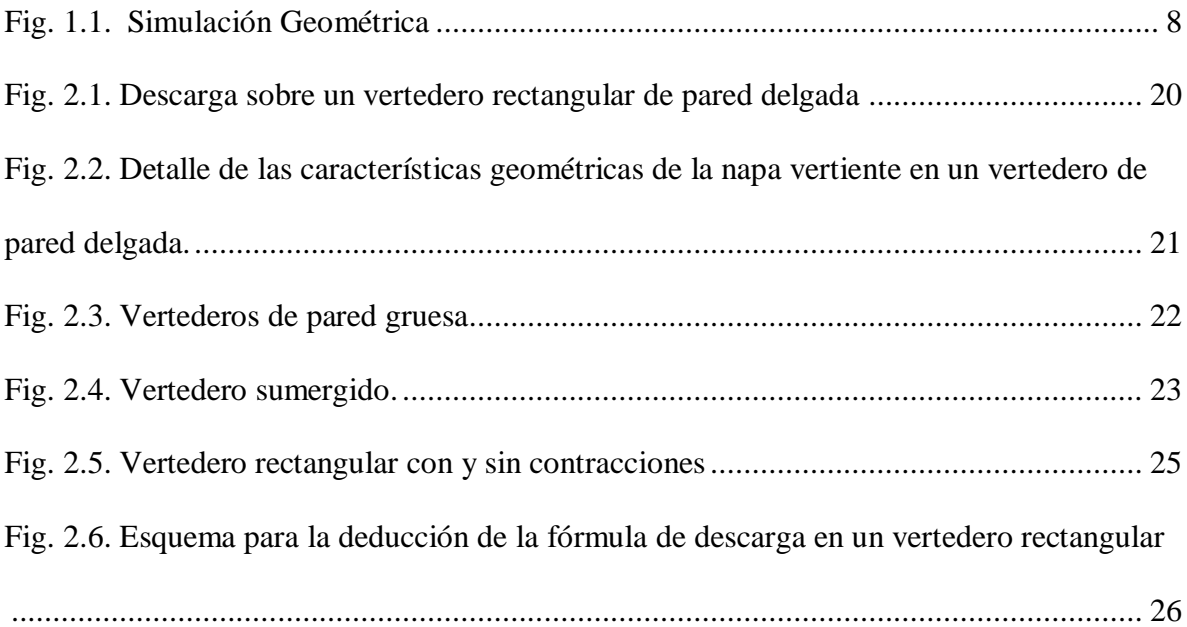

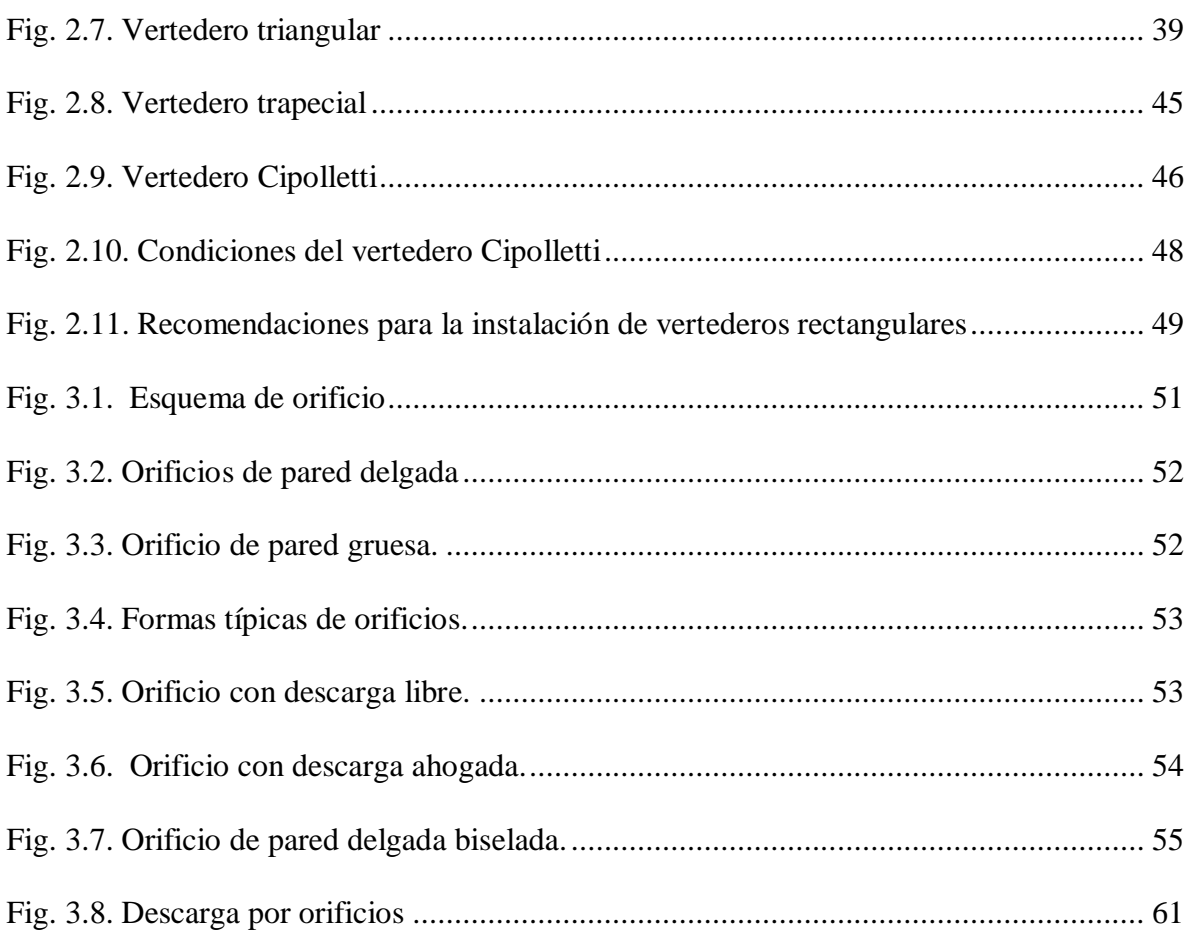

# **LISTA DE GRÁFICOS**

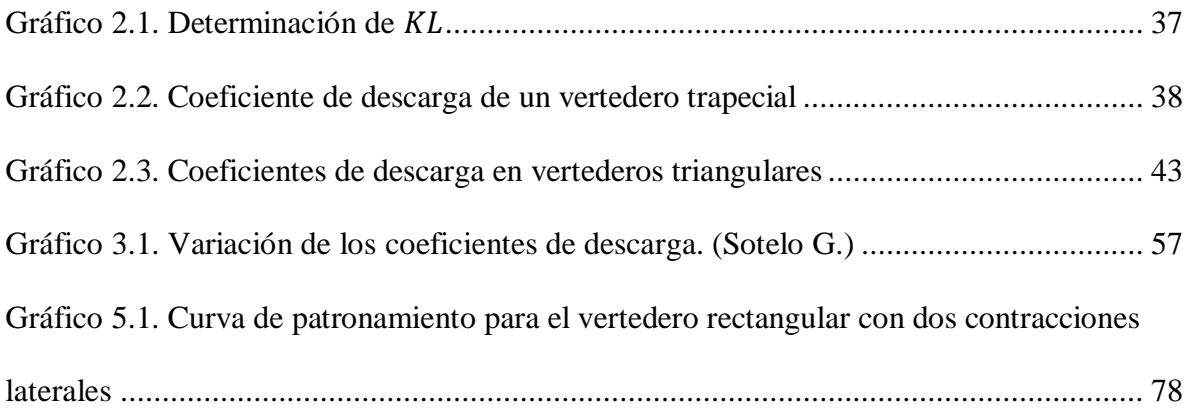

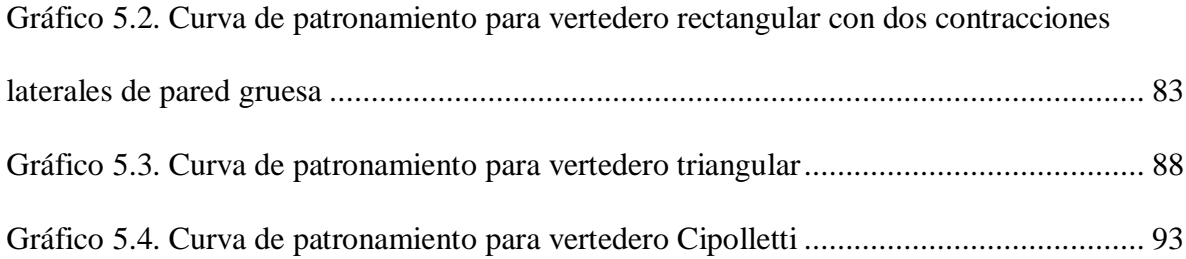

# **LISTA DE FOTOGRAFÍAS**

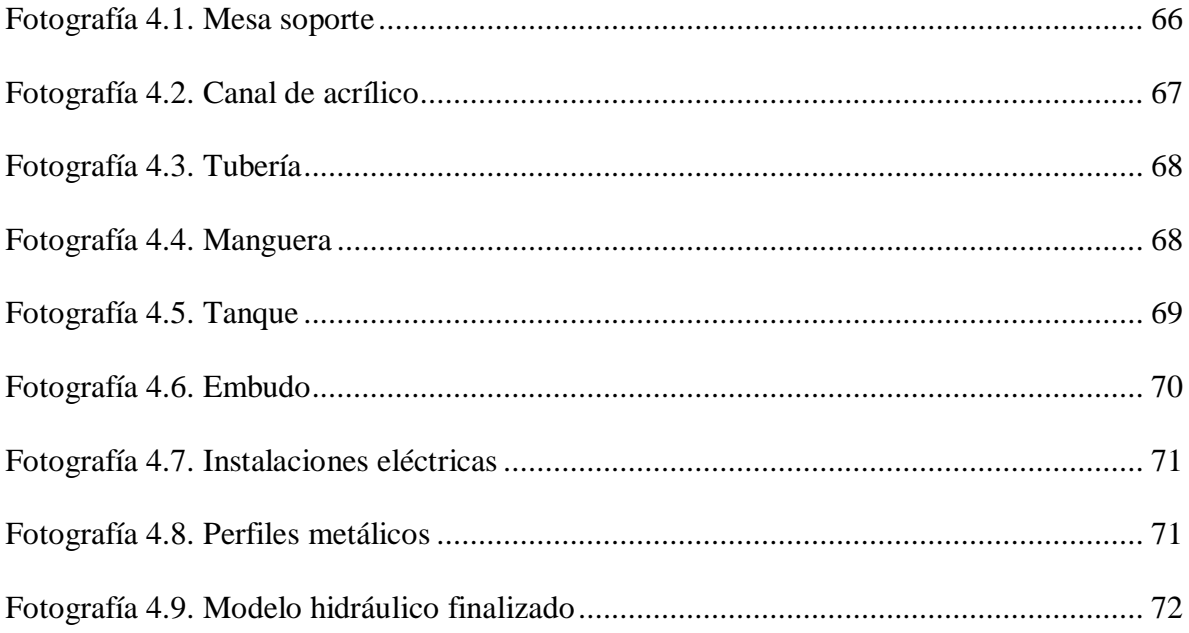

# **LISTA DE ANEXOS**

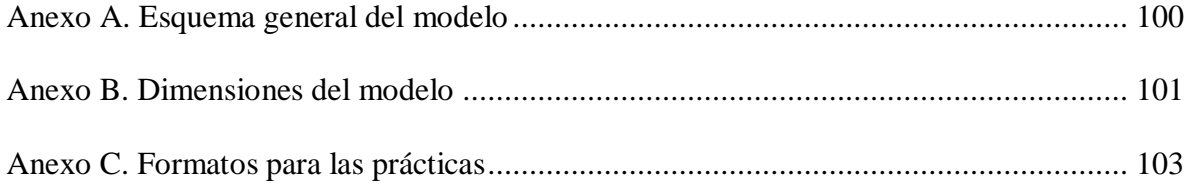

## **CAPITULO I**

# <span id="page-14-0"></span>**1. TEORÍA DEL MODELAJE HIDRAÚLICO**

#### <span id="page-14-2"></span><span id="page-14-1"></span>**1.1. Introducción**

Antiguamente los problemas de diseño eran resueltos con la sola aplicación de la teoría o con la experiencia procedente de casos similares. Sin embargo, los resultados no fueron siempre satisfactorios. Lo que ocurre es que los fenómenos hidráulicos son tan complejos que la ciencia pura no es suficiente para analizarlos y describirlos en su totalidad.

El uso de experimentos en la solución de problemas hidráulicos puede remontarse a muchos siglos, pero fue hasta la segunda mitad del siglo XIX que la idea de utilizar modelos a escala para resolver problemas de ingeniería evolucionó y gradualmente alcanzó bases sólidas.

En 1869, Froude construyó el primer tanque de agua para el ensayo de modelos en barcos, y en 1885 Reynolds diseñó un modelo de mareas para el Mersey Alto.

Hacia finales del siglo XIX se establecieron dos laboratorios pioneros en ríos y estructuras hidráulicas liderados por Hubert Engels en Dresde (1898) y Theodos Rehbock en Karlsruhe (1901). Después de estos siguieron muchos laboratorios alrededor del mundo, registrándose la mayor expansión durante la primera mitad del siglo XX.

Una de las formas de conocer mejor el comportamiento hidráulico es estudiándolo en un modelo físico, en un modelo hidráulico o en un modelo reducido. La enorme ventaja de un modelo hidráulico reside en que en el flujo es tridimensional.

Un modelo representa de una manera simplificada la complejidad de la naturaleza.

#### <span id="page-15-1"></span><span id="page-15-0"></span>**1.2. Clases de modelos**

#### **1.2.1. Modelos matemáticos**

Un modelo matemático se define como una [descripción](http://monografias.com/trabajos10/anali/anali.shtml) desde el punto de vista de las [matemáticas](http://www.monografias.com/Matematicas/index.shtml) de un hecho o fenómeno del mundo real, desde el tamaño de la [población,](http://www.monografias.com/trabajos/explodemo/explodemo.shtml) hasta fenómenos físicos como la velocidad, aceleración o densidad.

Los modelos matemáticos de simulación de procesos hidráulicos, consisten habitualmente en sistemas de ecuaciones diferenciales que describen el fenómeno hidráulico, generalmente en regímenes transitorios, que son resueltos por métodos numéricos.

El [objetivo](http://www.monografias.com/trabajos16/objetivos-educacion/objetivos-educacion.shtml) del modelo matemático es entender ampliamente el fenómeno y tal vez predecir su [comportamiento](http://www.monografias.com/trabajos16/comportamiento-humano/comportamiento-humano.shtml) en el futuro.

El [proceso](http://www.monografias.com/trabajos14/administ-procesos/administ-procesos.shtml#PROCE) para elaborar un modelo matemático es el siguiente:

1. Encontrar un problema del mundo real.

- 2. Formular un modelo matemático acerca del problema, identificando variables (dependientes e independientes) y estableciendo [hipótesis](http://www.monografias.com/trabajos15/hipotesis/hipotesis.shtml) lo suficientemente simples para tratarse de manera [matemática.](http://www.monografias.com/Matematicas/index.shtml)
- 3. Aplicar los conocimientos matemáticos que se posee para llegar a conclusiones matemáticas.
- 4. Comparar los [datos](http://www.monografias.com/trabajos11/basda/basda.shtml) obtenidos como predicciones con datos reales. Si los datos son diferentes, se reinicia el proceso.

La precisión de los modelos matemáticos está íntimamente relacionada a su costo de explotación, por lo que deben tomarse en cuenta los siguientes factores: exactitud de los datos iniciales, tipo de fenómeno a estudiar, exactitud de las ecuaciones que rigen el fenómeno, forma de aproximar las ecuaciones y perfeccionamiento del modelo.

#### <span id="page-16-0"></span>**1.2.2. Modelos análogos**

El modelo analógico no es una reproducción detallada de todas las cualidades del [sistema](http://www.monografias.com/trabajos11/teosis/teosis.shtml) real, sino que refleja solamente la estructura de relaciones y determinadas propiedades fundamentales de la realidad.

Es un modelo con apariencia física distinta al original, pero con comportamiento representativo.

Es usado en ciencia e ingeniería para validar las hipótesis y aproximaciones que forman un modelo conceptual de cierto proceso u objeto mediante el cálculo numérico.

#### <span id="page-17-0"></span>**1.2.3. Modelos físicos reducidos**

En ingeniería los modelos físicos reducidos, por contraposición a los modelos matemáticos y a los modelos analógicos, son construcciones en escala reducida o simplificada de obras, máquinas o sistemas de ingeniería para estudiar en ellos su comportamiento y permitir así perfeccionar los diseños, antes de iniciar la construcción de las obras u objetos reales.

Por ese motivo, a este tipo de modelo se le suele llamar modelo simplificado el cual debe satisfacer las leyes de similitud Geométrica, Cinemática y Dinámica, que en conjunto relacionan magnitudes físicas homólogas definidas entre ambos sistemas.

Se utilizan con frecuencia para el estudio de [represas,](http://es.wikipedia.org/wiki/Represa) [puentes,](http://es.wikipedia.org/wiki/Puente) esclusas, puertos, aeronaves en túneles de viento, etc.

La base de los modelos reducidos es la teoría de semejanza.

Los modelos físicos hidráulicos se pueden clasificar en cuatro grupos, todos ellos analizados según la semejanza de Froude:

- Los modelos de estructuras hidráulicas, es decir, de obras de corta extensión, ubicadas en los ríos y estudiadas en sus características hidráulicas. El fondo es fijo (no erosionable). La elaboración del modelo debe tener en cuenta sobre todo la correcta reproducción de la geometría.
- Los modelos de lecho fijo o modelos hidráulicos de ríos, en sentido estricto. Son de contornos o lecho fijo (no erosionable), y reproducen un tramo extenso de río. El objetivo del modelo es el

estudio de las magnitudes hidráulicas: calados, velocidad, superficie inundada, etc. El modelo debe representar correctamente la geometría y la rugosidad.

- Los modelos de lecho móvil o modelos fluviales. Son de lecho móvil (erosionable), y también reproducen un tramo extenso de río. El objetivo del modelo es por un lado las magnitudes hidráulicas y por otro el comportamiento del fondo erosionable: erosiones, sedimentaciones, etc. El modelo debe representar correctamente la geometría y la rugosidad y debe emplear criterios de semejanza respecto al sedimento utilizado y respecto al caudal sólido.
- Los modelos de obras locales en lecho móvil, de corta extensión y realizados para el estudio de fenómenos locales de la superficie libre y sobre todo del lecho, tal como la erosión local. Deben reproducir correctamente la geometría y emplear criterios de semejanza respecto al sedimento.

#### <span id="page-18-1"></span><span id="page-18-0"></span>**1.3. Similitud**

#### **1.3.1. Definición**

La similitud es el estudio del pronóstico de las condiciones de un prototipo a partir de observaciones realizadas con modelos. La similitud es el fundamento de la modelación física.

La Hidráulica tiene la gran ventaja de poder representar físicamente, a escala, la mayor parte de sus modelos. Para lo cual se ha desarrollado una disciplina específica que es la Teoría de Modelos, la que consiste básicamente en aceptar el principio de similitud, llamado también de semejanza.

El principio de similitud consiste en aceptar que las conclusiones obtenidas del análisis de un fenómeno son aplicables a otro fenómeno. Por ejemplo, del estudio del comportamiento de vertederos que ocurre en un modelo se pueden obtener conclusiones aplicables a vertederos que existen en la naturaleza. Cuando esto es cierto se dice que entre ambos fenómenos hay similitud.

### <span id="page-19-0"></span>**1.3.2. Similitud Geométrica**

Se considera dos flujos, como los mostrados en la [Fig. 1.1,](#page-21-1) que se designarán como modelo y prototipo. Mientras que el modelo tiene dimensiones menores que el prototipo y es el que se reproduce en el laboratorio, el prototipo representa la estructura real por construir.

La similitud geométrica implica, de un modo estricto, que sea igual la relación de todas las longitudes homólogas en los dos sistemas. Esto es, si dentro de los flujos ciertas dimensiones se seleccionan y, además, se designa con  $p$  al prototipo y con  $m$  al modelo, la similitud geométrica significará que:

$$
l_e = \frac{H_p}{H_m} = \frac{B_p}{B_m} = \frac{S_p}{S_m} = \dots
$$
  
Ecuación 1.1

Donde  $l_e$  es la escala de líneas que cuantifica el tamaño relativo de los dos sistemas.

Una consecuencia de la similitud geométrica exacta es que la relación de áreas y volúmenes en ambos sistemas se puede expresar en términos del cuadrado y del cubo de  $l_e$ , esto es:

$$
A_e = \frac{A_p}{A_m} = l_e^2
$$

*Ecuación 1.2*

$$
V_e = A_e \times l_e = \frac{V_p}{V_m} = l_e^{3}
$$

*Ecuación 1.3*

En algunos casos es factible que la similitud geométrica exista sólo en lo que se refiere a las dimensiones sobre planos horizontales y las dimensiones verticales pueden quedar distorsionadas con otra escala de líneas (como el caso de los modelos de ríos o de puertos) donde al conservar la misma escala de líneas en las tres dimensiones significaría tener tirantes muy pequeños en los modelos. Se tendrían así, por ejemplo, escalas de líneas de dimensiones verticales y horizontales:

$$
l_{ev} = \frac{H_p}{H_m} = \frac{S_p}{S_m} = \dots
$$

*Ecuación 1.4*

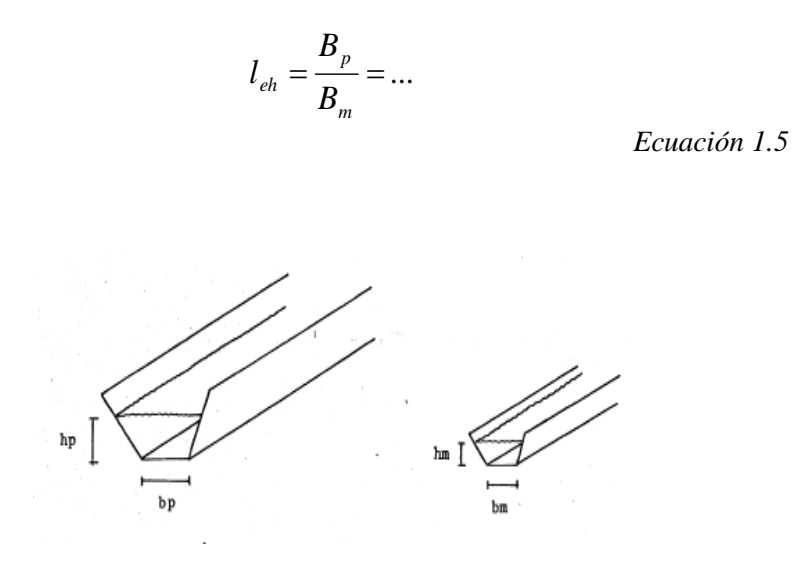

*Fig. 1.1. Simulación Geométrica*

## <span id="page-21-1"></span><span id="page-21-0"></span>**1.3.3. Similitud cinética**

Entre modelo y prototipo existe semejanza cinemática si:

- 1. La trayectoria de las partículas móviles homologas son geométricamente semejantes.
- 2. Las relaciones entre las velocidades de las partículas homologas son iguales. A continuación se dan las siguientes relaciones útiles:

$$
\text{Velocidad: } \frac{V_m}{V_p} = \frac{L_m}{L_p/T_p} = \frac{L_m}{L_v} : \frac{T_m}{T_p} = \frac{L_r}{T_r}
$$
\n
$$
Ecuación 1.6
$$

Acceleration: 
$$
\frac{a_m}{a_p} = \frac{L_m / T^2_m}{L_p / T^2_p} = \frac{L_m}{L_p} : \frac{T^2_m}{T^2_p} = \frac{L_r}{T^2_r}
$$
*Equation 1.7*

Caudal:

\n
$$
\frac{Q_m}{Q_p} = \frac{L^3_m / T_m}{L^3_p / T_p} = \frac{L^3_m}{L^3_p} : \frac{T_m}{T_p} = \frac{L^3_r}{T_r}
$$
\nEcuación 1.8

### <span id="page-22-0"></span>**1.3.4. Similitud dinámica**

Implica similitud de fuerzas. Un modelo es dinámicamente similar a un prototipo si se cumple la similitud cinética y además todas las fuerzas dinámicas: inerciales, internas, gravitacionales, elásticas, viscosas, etc. están en la misma relación o escala en los dos sistemas (modelo y prototipo).

Las condiciones requeridas para la similitud completa se obtienen a partir del segundo principio del movimiento de Newton  $\sum F_x = Ma_x$ .

Σ Σ

La similitud dinámica total es físicamente imposible alcanzarla, no así la similitud geométrica y cinética que se alcanza en la generalidad de fenómenos.

Es frecuente y físicamente posible, dar prioridad o identificar las fuerzas, más importantes que condicionan el fenómeno hidráulico en el prototipo y representarlas en el modelo a través de la identificación de uno de los parámetros adimensionales que representan dichas fuerzas, que pueden ser el número de Froude (Fr), numero de Reynolds (Re), numero de Weber (W) o número de Mach (Ma).

#### <span id="page-23-0"></span>**1.3.5. Parámetros adimensionales**

#### **Número de Reynolds (Re)**

El número de Reynolds es el parámetro adimensional más conocido en mecánica de fluidos. Su nombre es en honor a Osborne Reynolds (1842- 1912), ingeniero británico quien demostró que esta combinación de variables se podía utilizar como criterio para distinguir entre flujo laminar y flujo turbulento. En casi todos los problemas de fluidos hay una longitud , y una velocidad V, características, así, como las propiedades de densidad ρ, y viscosidad µ, del fluido, que son variables relevantes del problema.

$$
\text{Re} = \frac{\rho V l}{\mu}
$$

*Ecuación 1.9*

El número de Reynolds es una medida de la razón de las fuerzas de inercia sobre las fuerzas viscosas.

El número de Reynolds se usa a menudo como el criterio de semejanza en la prueba de modelos de naves aéreas, cuerpos sumergidos en un flujo, medidores de gasto, transiciones en conductos, etc., en los cuales las características del flujo están sujetas a efectos viscosos.

#### **Número de Froude (Fr)**

El número de Froude es el cociente de las fuerzas inerciales entre las fuerzas gravitacionales

$$
Fr = \frac{V}{\sqrt{gl}}
$$

*Ecuación 1.10*

Es importante en problemas de flujos con superficies libres, ya que la gravedad afecta principalmente a este tipo de flujo. El número de Froude se denomina así en honor a William Froude(1810-1879), ingeniero civil, matemático y arquitecto naval inglés.

El número de Froude tiene importancia en flujos con velocidades grandes que ocurren por la acción exclusiva de la gravedad; tal es el caso del flujo turbulento a superficie libre, donde los efectos viscosos son despreciables.

#### **Numero de Euler (Eu)**

El número de Euler se puede interpretar como una medida de la razón de las fuerzas de presión a las fuerzas inerciales.

$$
Eu = \frac{p}{\rho V^2}
$$

*Ecuación 1.11*

Parámetro que tiene importancia en fenómenos de flujo ocasionados por una gradiente de presiones donde la densidad y la aceleración del fluido intervienen primordialmente en el fenómeno y las fuerzas viscosas pierden importancia; es decir, el movimiento depende de la forma del flujo, con una configuración prácticamente invariable de la líneas de corriente. Esto

ocurre en problemas de flujo a presión como en las tuberías, orificios; válvulas, compuertas, distribución local de presiones sobre un obstáculo, etc.

#### **Numero de Cauchy (Ca) y numero de Mach (Ma)**

El número de Cauchy:

$$
Ca = \frac{\rho V^2}{E_v}
$$

*Ecuación 1.12*

y el número de Mach

$$
Ma = \frac{V}{c}
$$

*Ecuación 1.13*

Son grupos adimensionales importantes en problemas en que la compresibilidad del fluido es u factor importante. Como la velocidad del sonido,  $c$ , en un fluido es igual a :

$$
c=\sqrt{E_v/\rho}
$$

*Ecuación 1.14*

se concluye que:

$$
Ma = V \sqrt{\frac{\rho}{E_v}}
$$

y el cuadrado del número de Mach:

$$
Ma^2 = \frac{\rho V^2}{E_v} = Ca
$$

es el número de Cauchy. Así en problemas en que la compresibilidad del fluido es un factor importante se puede usar cualquiera de los dos números. Los dos números se pueden interpretar como si representaran un índice de la razón de las fuerzas inerciales a las fuerzas de compresibilidad.

#### <span id="page-26-1"></span><span id="page-26-0"></span>**1.4. Escala en modelos hidráulicos**

#### **1.4.1. Escala**

Escala es la relación constante entre las variables del mismo tipo entre dos estructuras similares.

Si las variables son  $B_p$  en el prototipo y  $B_m$  en el modelo, en puntos análogos de la estructura, diremos que la escala de la variable  $B$  es  $E_B$  y se define como:

$$
E_B = \frac{B_p}{B_m}
$$

*Ecuación 1.15*

Existirán entonces escalas para la longitud, el área, el volumen, la velocidad, el caudal, la fuerza, el tiempo…

## <span id="page-26-2"></span>**1.4.2. Determinación de la escala adecuada**

Escogido un criterio de similitud se debe proceder a la determinación de las escalas del modelo. Uno de los puntos más importantes a la hora de realizar un modelo reducido reside en la escala que se debe proponer para el estudio del mismo.

En la selección de las escalas intervienen numerosos factores. De un lado están las exigencias teóricas originadas en el parámetro característico de la información, y, de otro, las circunstancias de tipo práctico vinculadas al laboratorio y a los objetivos de la investigación.

Para la selección de escalas se requiere no sólo el conocimiento profundo de las circunstancias teóricas aplicables, sino también las vinculadas al laboratorio en el que se va a realizar la investigación, tales como espacio disponible, capacidad de bombas instaladas, precisión de los instrumentos existentes y muchos otros factores más.

A escalas grandes (1:20) el modelo resulta ser más parecido a la realidad pero también el costo es elevado y en cambio a escalas pequeñas (1:100) comienzan a generarse efectos de escala que introducen errores a la hora de analizar los resultados, pero lo más importante es que a estas escalas las magnitudes a medir pueden ser en exceso pequeñas y resultan imposibles de medir.

El criterio de similitud escogido, la selección de escalas, la determinación de los límites del modelo y la consideración de los efectos de escala son de elemental importancia para interpretar adecuadamente los resultados del modelo.

Es importante indicar que el modelo debe ser en lo posible no distorsionado debido al carácter tridimensional del problema.

Evidentemente si se distorsiona el modelo, dándole una escala diferente en horizontal y otra en vertical, se traduce en una distorsión de los resultados o incluso en una transformación del propio carácter hidrodinámico del flujo.

<span id="page-28-0"></span>

| Parámetro   | Factor de escala                                                                             |
|-------------|----------------------------------------------------------------------------------------------|
| Longitud    | $\frac{L_p}{L_m} = \lambda$                                                                  |
| Superficie  | $\frac{A_p}{A_m} = \lambda^2$                                                                |
| Volumen     | $\frac{V_p}{V_m} = \lambda^3$                                                                |
| Peso        | $\frac{W_p}{W_m} = \lambda^4$                                                                |
| Tiempo      | $\frac{t_p}{\underline{p}} = \lambda^{\frac{1}{2}}$<br>$t_{m}$                               |
| Velocidad   | $\frac{V_p}{V_m} = \lambda^{\frac{1}{2}}$                                                    |
| Aceleración | $\frac{a_p}{a_p} = 1$<br>$a_{\scriptscriptstyle m}$                                          |
| Fuerza      | $\frac{F_p}{F_m} = \lambda^3$                                                                |
| Masa        | $\frac{m_p}{m} = \lambda^3$<br>$m_{m}$                                                       |
| Caudal      | $\frac{Q_p}{\frac{1}{2}} = \lambda^{\frac{5}{2}}$<br>$\mathcal{Q}_{{\scriptscriptstyle{m}}}$ |
| Energía     | $\frac{E_p}{\sqrt{2}} = \lambda^4$<br>$E_{m}$                                                |
| Potencia    | $\frac{P_p}{\mu} = \lambda^{\frac{1}{2}}$                                                    |
| Rugosidad   | $\frac{r_p}{\underline{p}} = \lambda^{\frac{1}{6}}$<br>$r_{m}$                               |

*Tabla 1.1. Factores de escala*

#### <span id="page-29-0"></span>**1.4.3. Efectos de escala**

Como consecuencia de las escalas escogidas, y ciertamente del tamaño y otras características del modelo, suele ocurrir que en el modelo aparezcan determinados fenómenos que no corresponden a los que se presentan en la naturaleza.

Los efectos de escala pueden definirse como las distorsiones introducidas por efectos (por ejemplo, viscosidad, tensión superficial) diferentes del que predomina (por ejemplo, la gravedad en flujos a superficie libre).

Estos ocurren cuando uno o más de los parámetros adimensionales son diferentes entre el modelo y el prototipo.

A menudo los efectos de escala son pequeños pero no siempre son insignificantes. En un desbordamiento por encima de un vertedero, el flujo se encuentra sujeto a alguna resistencia viscosa a lo largo de aguas arriba. Sin embargo la resistencia no afecta en forma significativa al flujo por encima de la cresta, los efectos viscosos son pequeños y la relación caudalcabeza puede ser deducida como se haría para el flujo de un fluido ideal.

#### <span id="page-29-1"></span>**1.5. Calibración y verificación del modelo físico**

Al igual que los modelos matemáticos, un modelo no tiene ningún valor si no se puede usar para predecir el comportamiento del prototipo. Por ende, después de construido el modelo hidráulico, debe calibrase y verificarse; se debe hacer una determinación que indique si los eventos del prototipo se reproducen precisamente

en el modelo. En los modelos numéricos, con frecuencia se logra la concordancia entre el modelo y el prototipo ajustando los coeficientes empleados en el modelo hasta que se llega a una concordancia adecuada entre el modelo y el prototipo. En un modelo físico, la concordancia adecuada prototipo-modelo se logra ajustando las características físicas, como la rugosidad de fondo, el gasto o los niveles de agua.

La buena calibración de un modelo numérico o físico requiere datos precisos del prototipo referentes a la geometría del canal, las elevaciones de la superficie del agua, el transporte de sedimento y las velocidades. Se debe indicar que la recopilación de una base de datos adecuada para calibrar el modelo puede ser muy costosa y tomar mucho tiempo. Respecto al proceso de calibración, debe considerarse lo siguiente:

- 1. En el caso de modelos en los que se cumplen muy bien las condiciones para similitud exacta, se necesita muy poca calibración. Por ejemplo, se pueden modelar las características gruesas del flujo en una estructura hidráulica con una escala relativamente grande que tenga muy poca distorsión geométrica. Por ende el modelo reproducirá el comportamiento en el prototipo con muy poca calibración.
- 2. Cuando la fricción es importante el problema de calibración se complica. A lo menos, se debe comparar las elevaciones entre el modelo y el prototipo para gastos cercanos al de operación del modelo. Si el modelo va a simular gastos en el prototipo en un amplio intervalo, entonces se debe calibrar el modelo para un amplio intervalo de gastos.
- 3. Las mediciones de distribución de velocidad son valiosas, aunque en los modelos con escalas geométricas distorsionadas quizá no se pueda esperar que el modelo reproduzca en forma precisa las distribuciones. Además, la comparación de distribuciones de velocidades provee información valiosa sobre la precisión total del modelo.
- 4. Si el modelo va a simular velocidades puntuales en un tramo, entonces se necesitan datos precisos de campo sobre la velocidad del flujo en esos puntos.
- 5. Si el modelo va a simular eventos de flujos no permanentes, entonces debe reproducirse el movimiento del evento no permanente en el tramo ( con las escalas apropiadas espaciales y temporales) en el modelo.
- 6. Si el modelo va a simular transporte de sedimentos, el proceso de calibración necesita datos precisos sobre el transporte de sedimentos y las formaciones de fondo en el prototipo.

Después de llegar a una concordancia razonable para el o los eventos de calibración, empieza el proceso de verificación. La verificación requiere datos independientes de la calibración y busca confirmar que el modelo haya sido correctamente calibrado. En muchos casos no se lleva un proceso riguroso de verificación como consecuencia del alto costo de la recopilación de datos empíricos adecuados y confiables. Los procesos de calibración y verificación son esenciales si el programa de modelaje va a proporcionar información útil y confiable.

# **CAPÍTULO II**

# **2. VERTEDEROS**

### <span id="page-32-2"></span><span id="page-32-1"></span><span id="page-32-0"></span>**2.1. Objetivo de los vertederos**

El vertedero ha sido definido por Balloffet como "una abertura o escotadura de contorno abierto, practicada en la pared de un depósito, o bien en una barrera colocada en un canal o río, y por el cual escurre o rebasa el líquido contenido en el depósito, o que circula por el río o canal".

En general las principales funciones de un vertedero son:

- Control del nivel en embalses, canales, depósitos, estanques, etc.
- $\triangleright$  Aforo o medición de caudales.
- $\triangleright$  Elevar el nivel del agua.
- Evacuación de crecientes o derivación de un determinado caudal a estas estructuras se las denomina aliviaderos.

En las obras de ingeniería hidráulica, por ejemplo en una presa, se construyen vertederos para que cumplan la función de aliviaderos. Sin embargo, son a la vez estructuras aforadoras, es decir, que miden caudales.

Un vertedero da lugar a un chorro, es decir, a una napa vertiente. Sobre el vertedero y sus inmediaciones hay un movimiento rápidamente variado (M.R.V). Hacia aguas arriba en una sección AB hay un movimiento gradualmente variado (M.G.V). Está a sección se encuentra a una distancia referencial igual a 4H, siendo H la carga sobre el vertedero.

Se denomina carga sobre el vertedero a la altura H con respecto a un plano horizontal que pasa por la cresta, medida en la sección AB.

En la [Fig. 2.1](#page-33-3) también se muestra la altura del umbral P del vertedero (paramento), que es la distancia entre el fondo y la cresta del vertedero.

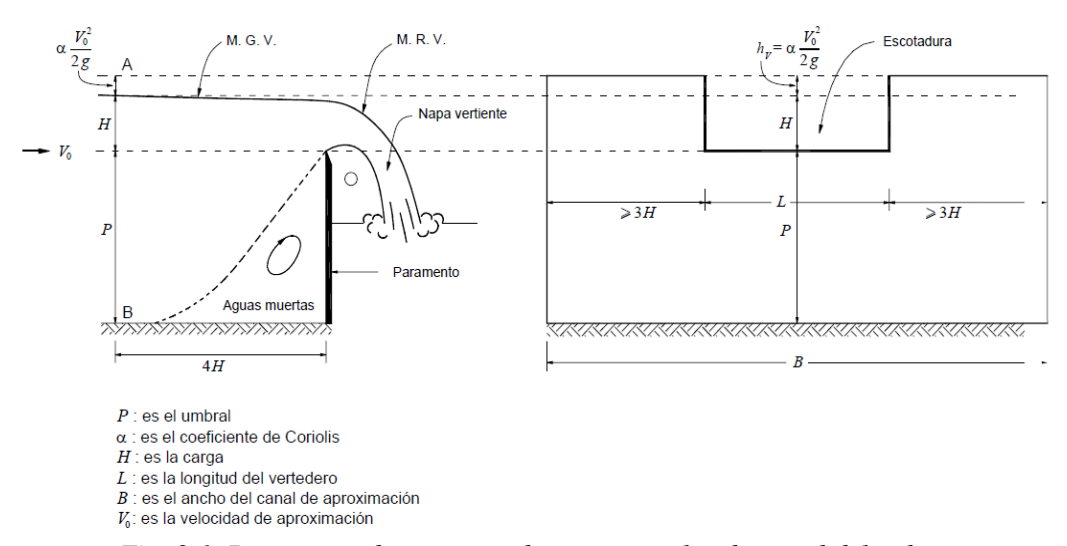

<span id="page-33-3"></span>*Fig. 2.1. Descarga sobre un vertedero rectangular de pared delgada*

### <span id="page-33-1"></span><span id="page-33-0"></span>**2.2. Clasificación de los vertederos**

#### **2.2.1. Según el espesor de la pared**

Por el tipo de cresta se tiene dos tipos: vertederos de pared delgada y

vertederos de pared gruesa.

#### <span id="page-33-2"></span>**2.2.1.1. Vertederos de pared delgada**

Este tipo de vertedero es el más usado, especialmente como

aforador, debido a su fácil construcción e instalación.

En los vertederos de pared delgada el contacto entre el agua y

la cresta es sólo una línea, es decir, una arista.

Para que un vertedero se considere de pared delgada no es indispensable que la cresta sea delgadísima. La pared puede tener un cierto espesor (e).

Si:

$$
e \leq \frac{2}{3}H
$$

se considera que el vertedero es de pared delgada.

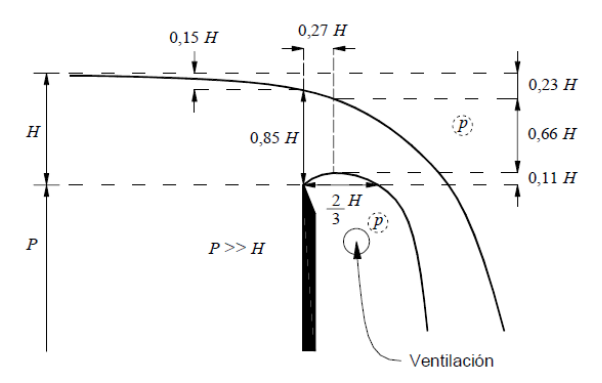

*Fig. 2.2. Detalle de las características geométricas de la napa vertiente en un vertedero de pared delgada.*

## <span id="page-34-1"></span><span id="page-34-0"></span>**2.2.1.2. Vertederos de pared gruesa**

Los vertederos de cresta ancha tienen menor capacidad de descarga para igual carga de agua que los vertederos de cresta delgada y su uso más frecuente es como estructuras de control de nivel.

En los vertederos de pared gruesa el contacto entre el agua y la cresta es un plano. El flujo se adhiere a la cresta.

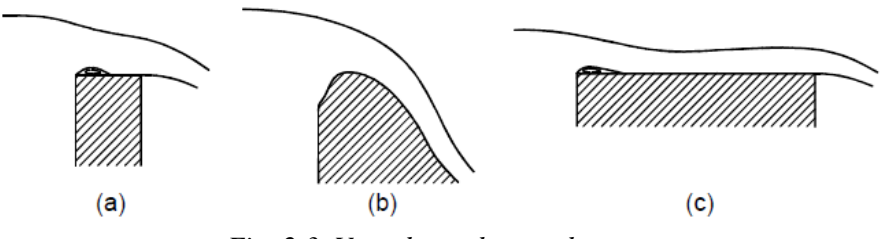

*Fig. 2.3. Vertederos de pared gruesa*

### <span id="page-35-3"></span><span id="page-35-0"></span>**2.2.2. Según la altura relativa del umbral**

### **2.2.2.1. Vertedero libre**

<span id="page-35-1"></span>Este es un criterio de clasificación muy importante. En el vertedero libre el nivel de aguas abajo es inferior al de la cresta.

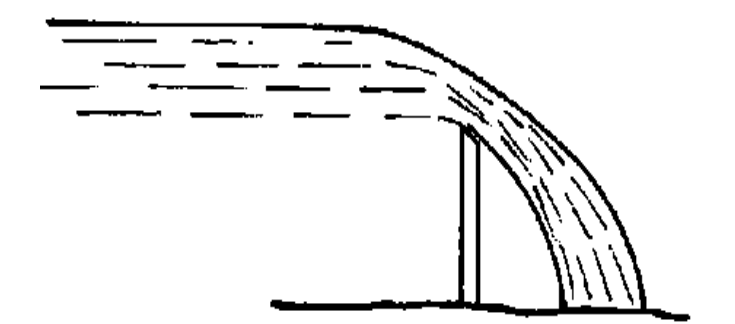

*Fig. 2.4. Vertedero libre*

### <span id="page-35-2"></span>**2.2.2.2. Vertedero sumergido**

Un vertedero está sumergido cuando el nivel de aguas abajo es superior de la cresta del vertedero. La condición de sumergencia no depende del vertedor en sí, sino de las condiciones del flujo. Un mismo vertedero puede estar sumergido
o no, esto depende del caudal que se presente. El vertedero sumergido puede ser de cualquier tipo o forma.

En la [Fig. 2.5](#page-36-0) se observa un vertedero sumergido en el cual H es la diferencia de nivel entre la superficie libre de aguas arriba y la cresta del vertedero, h es la diferencia de nivel entre la superficie libre de aguas abajo y la cresta del vertedero. Se denomina sumergencia a la relación entre h y H.

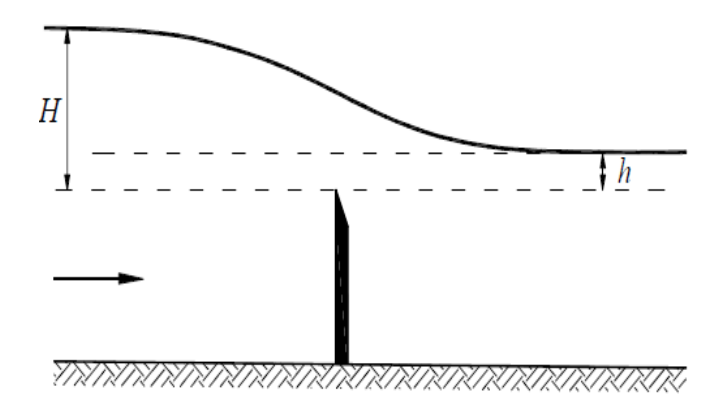

*Fig. 2.5. Vertedero sumergido.*

<span id="page-36-0"></span>Los vertederos sumergidos se presentan en diversas estructuras hidráulicas. El ella el vertedero actúa como un aliviadero más que como un elemento de aforo.

Las fórmulas para el cálculo de la descarga de un vertedero sumergido son menos precisas que las correspondientes a un vertedero libre, razón por la cual no se le utiliza para determinar caudales.

#### **2.2.3. Según la longitud de la cresta**

#### **2.2.3.1. Vertedores con contracciones laterales (L B).**

En la [Fig. 2.6](#page-38-0) se presenta un esquema con las diferentes posibilidades de un vertedero rectangular, con o sin contracciones. Para esta situación, la longitud efectiva del vertedero es L'.

$$
Q = \frac{2}{3}\sqrt{2g}C_dL'H^{3/2}
$$

*Ecuación 2.1*

<span id="page-37-1"></span>El efecto de la contracción se tiene en cuenta restando a la longitud total de la cresta del vertedero L, el número de contracciones multiplicada por 0.1H.

$$
L = L - n(0.1H)
$$
  
Ecuación 2.2

<span id="page-37-0"></span>L' : longitud contraída de la lámina de agua en el vertedero.

L : longitud real del vertedero.

n : número de contracciones laterales

Reemplazando la [Ecuación 2.2](#page-37-0) en la [Ecuación 2.1s](#page-37-1)e obtiene:

$$
Q = \frac{2}{3} \sqrt{2g} C_d (L - 0.1nH) H^{3/2}
$$

*Ecuación 2.3*

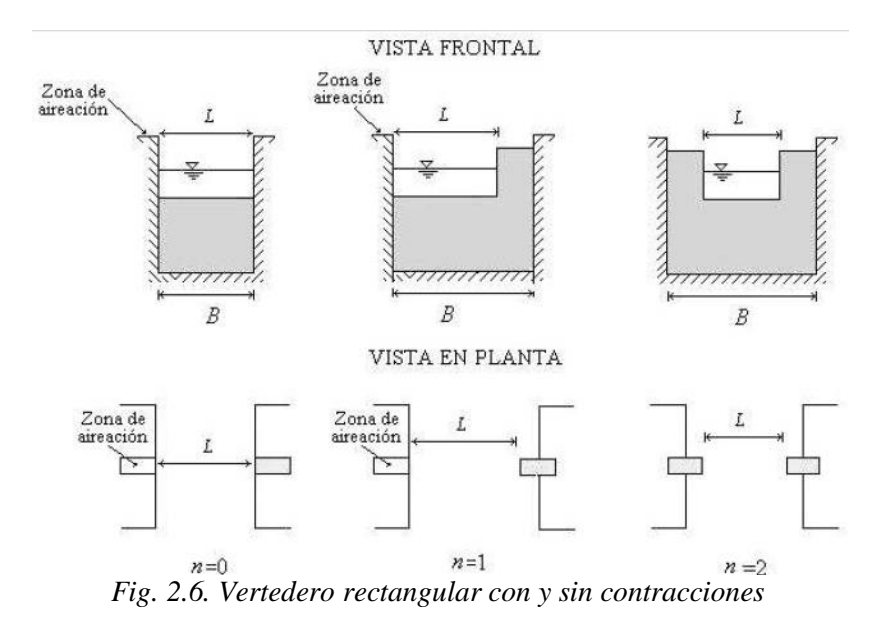

<span id="page-38-0"></span>**2.2.3.2. Vertedores sin contracciones laterales (L = B).**

Para el caso del vertedero sin contracciones laterales ( $n = 0$ ), se requiere de una zona de aireación en los extremos de la estructura que permita el ingreso de aire y así para garantizar que la presión aguas abajo de la estructura sea la atmosférica, véase la [Fig. 2.6.](#page-38-0)

#### **2.2.4. Según la forma**

#### **2.2.4.1. Vertedero rectangular**

#### **Formula teórica de descarga**

A continuación se presenta la deducción de la formula general de descarga de un vertedero rectangular. En la [Fig. 2.7](#page-39-0) se muestra parcialmente un estanque en una de cuyas paredes hay un orificio

rectangular de ancho L. Los otros elementos características se muestran en la figura.

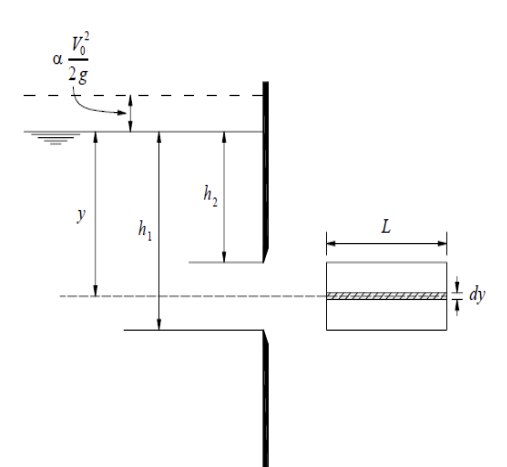

*Fig. 2.7. Esquema para la deducción de la fórmula de descarga en un vertedero rectangular*

<span id="page-39-0"></span>Para efectos de cálculo se considera que en el orificio hay una franja de área elemental de ancho L y espesor Dy a través de la cual pasa el siguiente caudal.

$$
dQ = VdA = VLdy
$$

*Ecuación 2.4*

Siendo V la velocidad correspondiente. Para el cálculo de esta

velocidad se aplica el teorema de Bernoulli y se tiene:

$$
V = \sqrt{2g\left(y + \alpha \frac{V_o^2}{2g}\right)}
$$

*Ecuación 2.5*

Por lo tanto,

$$
dQ = \sqrt{2g\left(y + \alpha \frac{V_o^2}{2g}\right)} Ldy
$$
  
Ecuación 2.6

Integrando se obtiene el caudal a través del orificio

$$
Q = \int_{h_2 + \alpha \frac{V_o^2}{2g}}^{h_1 + \alpha \frac{V_o^2}{2g}} \left( y + \alpha \frac{V_o^2}{2g} \right)^{\frac{1}{2}} L dy
$$

*Ecuación 2.7*

$$
Q = \frac{2}{3} \sqrt{2g} \left[ \left( h_1 + \alpha \frac{V_o^2}{2g} \right)^{\frac{3}{2}} - \left( h_2 + \alpha \frac{V_o^2}{2g} \right)^{\frac{3}{2}} \right] L
$$
  
Ecuación 2.8

Esta fórmula es para un orificio. Para un vertedero debe darse que  $h_2 = 0$ . Si, además se denomina H a  $h_1$ , que es la carga, se tiene:

$$
Q = \frac{2}{3} \sqrt{2g} \left[ \left( H + \alpha \frac{V_o^2}{2g} \right)^{\frac{3}{2}} - \left( \alpha \frac{V_o^2}{2g} \right)^{\frac{3}{2}} \right] L
$$
  
Ecuación 2.9

<span id="page-40-0"></span>Que es la fórmula teórica de descarga de un vertedero. Esta fórmula no toma en cuenta la fricción, ni los efectos debidos a la contracción vertical de la napa. En consecuencia, para obtener el gasto real se debe aplicar un coeficiente c de descarga. Entonces el gasto real es:

$$
Q = \frac{2}{3} \sqrt{2g} c \left[ \left( H + \alpha \frac{V_o^2}{2g} \right)^{\frac{3}{2}} - \left( \alpha \frac{V_o^2}{2g} \right)^{\frac{3}{2}} \right] L
$$
  
Ecuación 2.10

El coeficiente de descarga c se obtiene experimentalmente.

Si se tiene un vertedero en el que la velocidad de aproximación es muy pequeña que se la puede despreciar, entonces,  $V_o = 0$  se obtiene la descarga teórica

$$
Q = \frac{2}{3}\sqrt{2g}LH^{\frac{3}{2}}
$$

*Ecuación 2.11*

La descarga real se obtiene aplicando un coeficiente de descarga y se llega a:

$$
Q = \frac{2}{3}\sqrt{2g}cLH^{\frac{3}{2}}
$$

*Ecuación 2.12*

<span id="page-41-0"></span>Que es la ecuación de descarga característica de los vertederos rectangulares. La posibilidad de despreciar la velocidad de aproximación depende de su valor y de la precisión con la que se quiera trabajar. Referencialmente se señala que si la sección transversal del canal de aproximación es mayor que 8LH entonces se puede despreciar la velocidad de aproximación.

En un vertedero rectangular el caudal es directamente proporcional a la longitud del vertedero y a la potencia 3/2 de la carga.

La determinación del coeficiente de descarga c ha sido objeto desde el siglo XIX de numerosos estudios experimentales. En general el coeficiente de descarga c de un vertedero depende de varios factores: carga H, naturaleza de los bordes, altura del umbral, propiedades del fluido, etc.

Las diversas investigaciones experimentales para determinar el coeficiente de descarga se han desarrollado para diferentes condiciones. Cada investigación tiene en consecuencia un campo de aplicación.

La aproximación de cada fórmula es bastante buena, siempre que se aplique dentro de los límites fijados en los trabajos experimentales. En la [Fig. 2.1](#page-33-0) y [Fig. 2.2](#page-34-0) se aprecia las características generales de la napa vertiente en un vertedero rectangular.

Los estudios experimentales han partido de la formula teórica [Ecuación 2.9](#page-40-0) y se han seguido diversos caminos. En algunas investigaciones simplemente se introduce un coeficiente, en otras se introduce una longitud o una carga ficticia para tomar en cuenta los efectos originados en fenómenos no considerados en la deducción de la fórmula teórica.

En lo que respecta a vertederos rectangulares hay dos grandes grupos: sin contracciones y con contracciones laterales.

De las numerosas fórmulas existentes se presentan las siguientes: Francis (1852), Rehbock (1991), Bazin-Hegly (1921), Sociedad Suiza de Ingenieros y Arquitectos (1924), Kindsvater-Cater (1959).

Si en la [Ecuación 2.9](#page-40-0) se considera  $V_o^2$  $\sqrt{2g} = h_v$  y se toma

factor común H, entonces se tiene:

$$
Q = \frac{2}{3} \sqrt{2g} L H^{\frac{3}{2}} \left[ \left( 1 + \alpha \frac{h_v}{H} \right)^{\frac{3}{2}} - \left( \alpha \frac{h_v}{H} \right)^{\frac{3}{2}} \right]
$$
  
Ecuación 2.13

Si se compara esta fórmula con la [Ecuación 2.12](#page-41-0) se tiene una interpretación de un coeficiente de descarga que toma en cuenta el efecto de la velocidad de llegada y cuyo valor es:

$$
\left[\left(1+\alpha\frac{h_v}{H}\right)^{\frac{3}{2}}-\left(\alpha\frac{h_v}{H}\right)^{\frac{3}{2}}\right]
$$

*Ecuación 2.14*

#### **Fórmula de Francis**

James B. Francis realizó más de 80 experimentos, entre 1848 y 1852, en vertederos rectangulares de pared delgada con el objetivo de encontrar una expresión para el coeficiente de descarga.

Francis realizó sus experiencias en Lowell, Massachusetts, dentro de determinadas condiciones, las que constituyen los límites de aplicación del coeficiente de descarga que obtuvo.

La mayor parte de las experiencias las hizo con un vertedero de 10ft de longitud (3.05m); sin embargo, experimentó también con otras longitudes.

En lo que respecta a las cargas, ésta estuvo comprendida entre 0.18m y 0.58m, que constituyen los límites de aplicación de la fórmula. Se recomienda también que la altura del umbral P esté comprendida en tre 0.60m y 1.50m. Se recomienda también que la relación L/H sea mayor que 3.

La fórmula obtenida por Francis considera la velocidad de aproximación  $V_0$  y la posibilidad de contracciones laterales.

La fórmula de Francis es:

$$
Q = \frac{2}{3}\sqrt{2g} \cdot 0.622 \left( L - \frac{nH}{10} \right) \left[ \left( H + \frac{V_o^2}{2g} \right)^{\frac{3}{2}} - \left( \frac{V_o^2}{2g} \right)^{\frac{3}{2}} \right]
$$
  
Ecuación 2.15

<span id="page-44-0"></span>En el sistema métrico se considera:

$$
\frac{2}{3}\sqrt{2g} 0.622 = 1.836 = 1.84
$$
  
Ecuación 2.16

El coeficiente 0.622 es adimensional y el coeficiente 1.84 es dimensional.

En unidades inglesas se tiene:

$$
\frac{2}{3}\sqrt{2g} 0.622 = 3.33
$$
  
Ecuación 2.17

En el sistema métrico la fórmula de Francis queda de la siguiente manera:

$$
Q = 1.84 \left( L - \frac{nH}{10} \right) \left[ \left( H + \frac{V_o^2}{2g} \right)^{\frac{3}{2}} - \left( \frac{V_o^2}{2g} \right)^{\frac{3}{2}} \right]
$$
  
Ecuación 2.18

en la que el caudal Q está en  $m^3/s$ , la longitud del vertedero L, en metros, la carga H en metros, la velocidad de aproximación  $V_0$  en m/s. se designa como n al número de contracciones  $(0,1,2)$ 

Se observa que el criterio que usa Francis para considerar el efecto de las contracciones es el de considerar que como consecuencia de ellas se produce una reducción de la longitud del vertedero. Aparece así una longitud efectiva  $\left| L - \frac{m}{\hbar} \right|$ J  $\left(L-\frac{nH}{10}\right)$ L  $\int_{-L}$ 10  $L - \frac{nH}{\hbar \omega}$  en función del número n de contracciones. Si  $L \leq 0.2H$  el caudal será cero o un valor negativo. Si se considera que la velocidad de aproximación es muy pequeña y que se la puede despreciar, entonces  $V_0 = 0$  y la fórmula de Francis se transforma a:

$$
Q = 1.84 \left(L - \frac{nH}{10}\right) H^{\frac{3}{2}}
$$

*Ecuación 2.19*

Si, además no existieran contracciones  $n = 0$  y la fórmula se reduce a:

$$
Q = 1.84LH^{\frac{3}{2}}
$$
  
Ecuación 2.20

<span id="page-46-0"></span>Para aplicar la fórmula general de Francis [Ecuación 2.15](#page-44-0) es necesario recurrir a un método de tanteo y aproximaciones sucesivas, puesto que para calcular  $V_0$  se requiere conocer la carga H.

Lo que se recomienda es hacer un cálculo preliminar de la [Ecuación 2.20,](#page-46-0) asumiendo que  $V_0$  de aproximación es cero y que no existen contracciones. Con ese valor preliminar obtenido se aplica la ecuación general, se compara los resultados obtenidos y se prosigue hasta lograr la aproximación deseada.

Si la fórmula es aplicada correctamente y el vertedero fue bien colocado se puede lograr aproximaciones de  $\pm$  3%. Si se usa el vertedero para medir caudales que den lugar a cargas muy pequeñas, fuera de los límites de la fórmula de Francis, se obtendrá resultados menores que los reales.

#### **Fórmula de Bazin ampliada por Hégly**

En 1886 Bazin luego de una larga serie de cuidadosos experimentos estableció una fórmula para calcular la descarga en un vertedero rectangular sin contracciones.

En 1921 Hégly publicó, a partir de las investigaciones de Bazin, una nueva fórmula para el cálculo de la descarga de un vertedero rectangular de pared delgada con contracciones o sin ellas. La llamó "fórmula completa de Bazin". También se la conoce con el nombre de fórmula de Bazin-Hégly.

La fórmula de Bazin-Hégly se aplica a vertederos cuyas cargas están comprendidas entre 0.10m y 0.60m, cuyas longitudes están entre 0.50m y 2.00m y en los que la altura del umbral se encuentra entre 0.20m y 2.00m,

La fórmula de Bazin-Hégly parte de la [Ecuación 2.12](#page-41-0) , de descarga de un vertedero.

$$
Q = \frac{2}{3}\sqrt{2g}cLH^{\frac{3}{2}}
$$

en la que para un vertedero con contracciones laterales el valor de c es:

$$
c = \left[ 0.6075 - 0.045 \frac{B - L}{B} + \frac{0.00405}{H} \right] \left[ 1 + 0.55 \left( \frac{L}{B} \right)^2 \left( \frac{H}{H + P} \right)^2 \right]
$$

*Ecuación 2.21*

en la que B es el ancho del canal.

Si el vertedero es sin contracciones, entonces  $B = L$  y el coeficiente de descarga sería:

$$
c = \left(0.6075 + \frac{0.00405}{H}\right)\left(1 + 0.55\left(\frac{H}{H+P}\right)^{2}\right)
$$
  
Ecuación 2.22

#### **Fórmula de la Sociedad Suiza de Ingenieros y Arquitectos**

Esta fórmula de descarga para vertederos rectangulares de pared delgada fue adoptada en 1924. La fórmula parte de la ecuación [Ecuación 2.12](#page-41-0) de descarga de un vertedero.

$$
Q = \frac{2}{3}\sqrt{2g}cLH^{\frac{3}{2}}
$$

En esta fórmula también hay dos coeficientes, según que haya contracciones o no.

El coeficiente c para un vertedero con contracciones es:

$$
c = \left[ 0.578 + 0.037 \left( \frac{L}{B} \right)^2 + \frac{3.615 - 3 \left( \frac{L}{B} \right)^2}{1000H + 1.6} \right] \left[ 1 + \frac{1}{2} \left( \frac{L}{B} \right)^4 \left( \frac{H}{H + P} \right)^2 \right]
$$

*Ecuación 2.23*

B es el ancho del canal.

Los límites de aplicación de esta fórmula para el coeficiente de descarga en vertederos rectangulares con contracciones son:

$$
\frac{0.025}{L/B} \le H \le 0.80m
$$

$$
L \ge 0.30Bm
$$
  

$$
P \ge 0.30B
$$
  

$$
\frac{H}{P} \le 1
$$

El coeficiente de descarga c para un vertedero sin contracciones es:

$$
c = 0.615 \left[ 1 + \frac{1}{1000H + 1.6} \right] \left[ 1 + \frac{1}{2} \left( \frac{H}{H + P} \right)^{2} \right]
$$
  
Ecuación 2.24

La carga H está en metros. Los límites de aplicación de este coeficiente son:

$$
0.025m < H \le 0.80m
$$
\n
$$
P \ge 0.30m
$$
\n
$$
\frac{H}{P} \le 1
$$

#### **Fórmula de Kindsvater-Carter**

Es una de las fórmulas de mayor confiabilidad. Se aplica a todos los vertederos rectangulares, con contracciones o sin ellas. Fue establecido por C.E. Kindsvater y R.W. Carter y data de 1959. La fórmula es:

$$
Q = c_e \frac{2}{3} \sqrt{2g} (L + K_L)(H + K_H)^{\frac{3}{2}}
$$

Como puede apreciarse, en lugar de la longitud se usa la longitud efectiva, que es la suma de la longitud L del vertedero más un valor  $K_L$  que se encuentra a partir de una expresión obtenida experimentalmente que aparece en el [Gráfico 2.1.](#page-50-0)  $K_H$ es un valor igual a 0.001m, que se adiciona a la carga para construir la carga efectiva.  $c_e$  es el coeficiente de descarga propio de la fórmula. Tiene origen experimental y aparece en el [Gráfico 2.2.](#page-51-0)

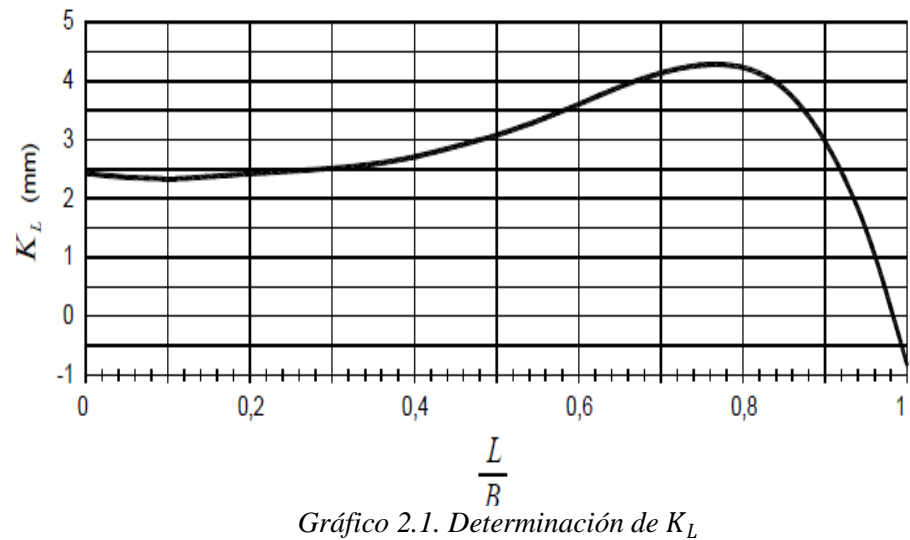

<span id="page-50-0"></span>Entre los requerimientos para una correcta aplicación de la fórmula están los siguientes.

La carga H debe medirse a una distancia igual a 4 ó 5 veces la máxima carga.

El nivel de la superficie libre aguas abajo debe estar por lo menos 6cm debajo de la cresta del vertedero.

La carga debe ser superior a 3cm. El umbral debe ser por lo menos de 10cm. La longitud del vertedero y el ancho del canal deben ser superiores a 15cm. La relación entre la carga H y la altura P del umbral debe ser menor que 2.5.

Si la longitud del vertedero es igual al ancho del canal (L=B), entonces no hay contracciones, pero debe cumplirse que  $B - L \geq$  $0.2m$ 

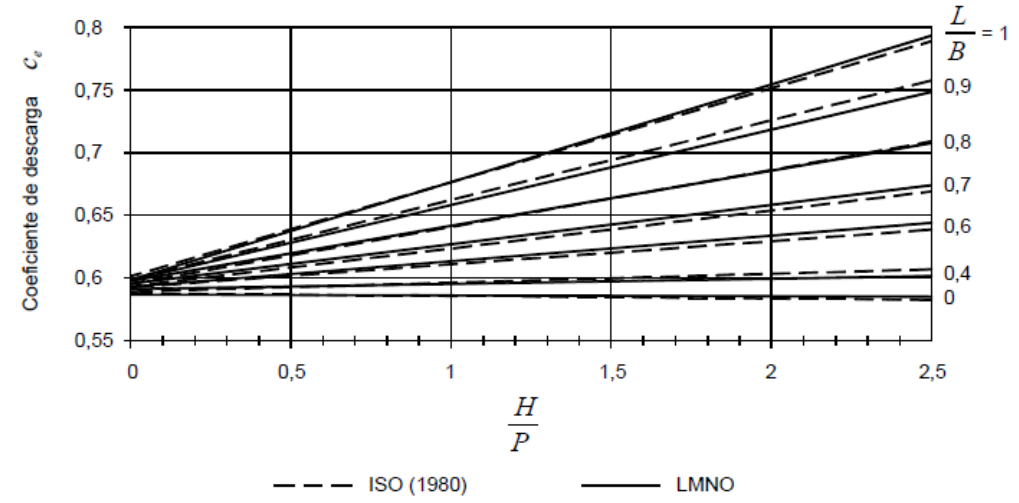

*Gráfico 2.2. Coeficiente de descarga de un vertedero trapecial*

#### <span id="page-51-0"></span>**Fórmula de Rehbock**

Rehbock realizó desde 1911 numerosas experiencias en el laboratorio de hidráulica de Karisruhe con vertederos rectangulares. Trató de disminuir la influencia de las condiciones de aproximación.

El coeficiente de descarga para un vertedero rectangular de pared delgada sin contracciones es:

$$
c = \left[0.6035 + 0.0813\frac{H}{P} + \frac{0.00009}{P}\right]\left[1 + \frac{0.0011}{H}\right]^{\frac{3}{2}}
$$
  
Ecuación 2.25

H y P están en metros. El coeficiente c se aplica a la [Ecuación](#page-41-0)  [2.12](#page-41-0)

$$
Q = \frac{2}{3}\sqrt{2g}cLH^{\frac{3}{2}}
$$

Se recomienda usar la fórmula para cargas comprendidas entre 0.025m y 0.60m.

### **2.2.4.2. Vertederos triangulares**

Para demostrar la fórmula de descarga en un vertedero triangular se plantea la siguiente figura:

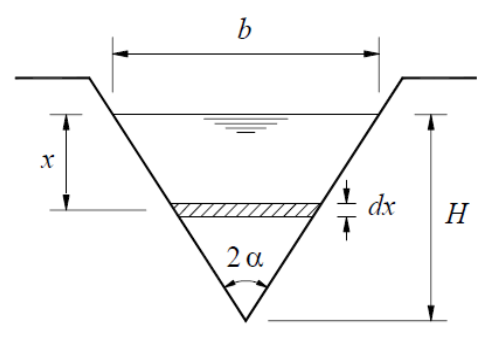

*Fig. 2.8. Vertedero triangular*

Se considera el gasto a través de la pequeña franja elemental

dx.

La longitud de la franja es:

$$
\frac{b(H-x)}{H}
$$

El área de la franja es:

$$
\frac{b(H-x)}{H}dx
$$

Considerando a esta franja como un orificio y despreciando la velocidad de aproximación se obtiene el caudal:

$$
dQ = \frac{b}{H}(H-x)\sqrt{2gx}dx = \frac{b}{H}\sqrt{2g}\left(Hx^{\frac{1}{2}} - x^{\frac{1}{2}}\right)dx
$$

Integrando entre x=0 y x=H se obtiene:

$$
Q = \frac{4}{15}b\sqrt{2g}H^{\frac{3}{2}}
$$

Pero  $b = 2H \tan \alpha$ , donde:

$$
Q_{TEORICO} = \frac{8}{15} \tan \alpha \sqrt{2g} H^{\frac{5}{2}}
$$

*Ecuación 2.26*

$$
Q_{\text{REAL}} = c \frac{8}{15} \tan \alpha \sqrt{2g} H^{\frac{5}{2}}
$$
  
Ecuación 2.27

<span id="page-53-0"></span>La fórmula de descarga para un vertedero triangular de un ángulo dado y para coeficiente c constante puede expresarse así:

$$
Q = KH^{\frac{5}{2}}
$$

siendo,

$$
K = c \frac{8}{15} \tan \alpha \sqrt{2g}
$$

La necesidad de este coeficiente de descarga c se justifica porque en la deducción de la fórmula no se ha tomado en cuenta la contracción de la napa y otros efectos que si están presentes en el flujo real.

Otra forma de calcular la descarga a través de un vertedero triangular verticalmente simétrico es considerar que la ecuación de uno de los dos triángulos es:

$$
x = y \tan \alpha
$$

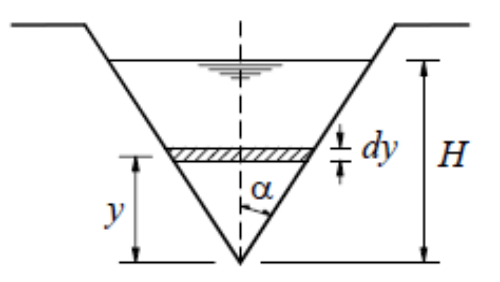

de donde, el caudal es:

$$
Q = 2\sqrt{2g}c \tan \alpha \int_{0}^{H} (H - y)^{\frac{1}{2}} y dy
$$

integrando se obtiene:

$$
Q = \frac{8}{15} \sqrt{2g} c \tan \alpha H^{\frac{5}{2}}
$$

Que es la ecuación de descarga de un vertedero triangular.

De un modo similar se puede obtener la descarga para vertederos de otras formas geométricas. Si el vertedero está formado por un triángulo asimétrico en el que los ángulos con respecto a la vertical son  $\alpha_1$  y  $\alpha_2$  se puede considerar el promedio respectivo.

Entre las ventajas de los vertederos triangulares se puede citar las siguientes:

Como la descarga depende de la potencia 5/2 de la carga se puede tener mayor precisión en la medida de caudales pequeños. Así mismo, en los vertederos triangulares es muy pequeña la influencia de la altura del umbral y de la velocidad de llegada. Para ello se requiere que el ancho del canal de aproximación sea igual o mayor a 5 veces la carga del vertedero.

$$
B \ge 5H
$$
 *Ecuación 2.28*

A los vertederos triangulares se les suele conocer por su nombre en inglés V-notch, que significa escotadura en V.

Los vertederos triangulares son muy sensibles a la rugosidad de la cara de aguas arriba y a la exactitud en la medición de la carga.

El coeficiente c depende de varios factores entre ellos están: el ángulo del vertedero y la carga. La forma de conocer el coeficiente de descarga es mediante estudios experimentales.

En el Laboratorio de Hidráulica de la Universidad de Chile los ingenieros L. Cruz-Coke, C. Moya y otros realizaron entre 1923 y 1924 una amplia investigación experimental del flujo en vertederos de 15°, 30°, 45°, 60°, 90° y 120°. En el [Gráfico 2.3](#page-56-0) se aprecia los resultados. Para cada ángulo del vertedero y para cada

valor de la carga se obtiene el coeficiente m que es 8/15 del coeficiente de carga c. Por lo tanto,

$$
c = \frac{15}{8}m
$$

El gasto se calcula con la [Ecuación 2.27.](#page-53-0) Se determinó como

parte del estudio, que los errores no son superiores al 5%.

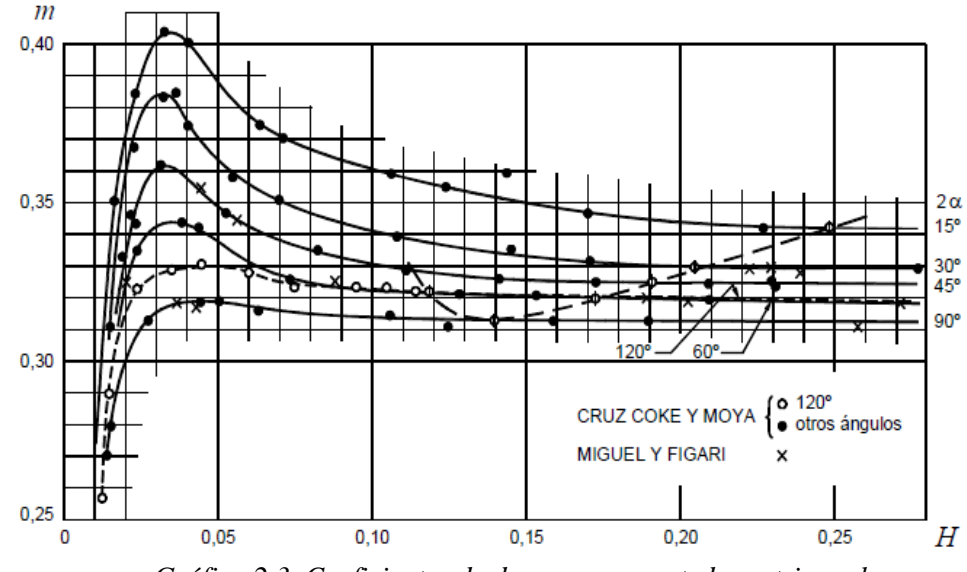

*Gráfico 2.3. Coeficientes de descarga en vertederos triangulares (Hidráulica de Domínguez)*

<span id="page-56-0"></span>Se observa claramente que para cada ángulo el coeficiente aumenta al aumentar la carga. A partir de un cierto valor de la carga, alrededor de 3 ó 4 cm, el aumento de la carga implica una disminución del coeficiente.

Para el caso de vertederos triangulares de 90° se tiene que  $2\alpha = 90^{\circ}$  ( $\alpha = 45^{\circ}$ ) y el gasto teórico es:

$$
Q_{T} = \frac{8}{15} \sqrt{2g} H^{\frac{5}{2}} = 2.3612H^{\frac{5}{2}}
$$
  
Ecuación 2.29

James Thomson (1861) realizó experiencias con vertederos triangulares. Es muy conocida su fórmula para vertederos triangulares de  $2\alpha = 90^{\circ}$ . Sus experiencias abarcaron cargas entre 5 y 18 cm.

Posteriormente (1908) James Barr demostró experimentalmente que la fórmula de Thomson podía extenderse hasta H=30cm. La fórmula es:

$$
Q = 0.593 \frac{8}{15} \sqrt{2g} H^{\frac{5}{2}}
$$

o bien,

$$
Q=1.4H^{\frac{5}{2}}
$$

*Ecuación 2.30*

que es la conocida fórmula de Thomson para vertederos de 90°. H está en metros y el caudal Q en  $\frac{m^3}{s}$ .

A partir de las mediciones de Thomson y Barr, M. A. Barnes presentó la siguiente fórmula:

$$
Q = 1.37H^{2.48}
$$
  
Ecuación 2.31

Que es equivalente a la de Thomson y para la cual su autor señala que el error es inferior a 1/5 del 1%.

Los vertederos trapeciales son poco usados para medir caudales. En consecuencia, casi no hay información sobre sus coeficientes de descarga.

Para el cálculo de la descarga teórica se suele considerar que la sección está conformada por tres partes, una central que es rectangular y dos laterales que son triángulos. Se obtiene así que la descarga en un vertedero trapecial isósceles es:

$$
Q = c_1 \frac{2}{3} \sqrt{2g} L H^{\frac{3}{2}} + c_2 \frac{8}{15} \sqrt{2g} \tan \alpha H^{\frac{5}{2}}
$$
  
Equation

*Ecuación 2.32*

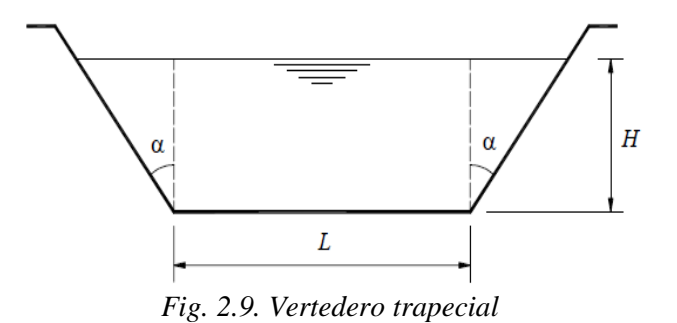

#### **Vertedero de Cipolletti**

Es un vertedero trapecial de determinadas características geométricas. El gasto se considera formado de dos partes:

- Una parte a través de la abertura rectangular.
- Otra parte a través de los triángulos.

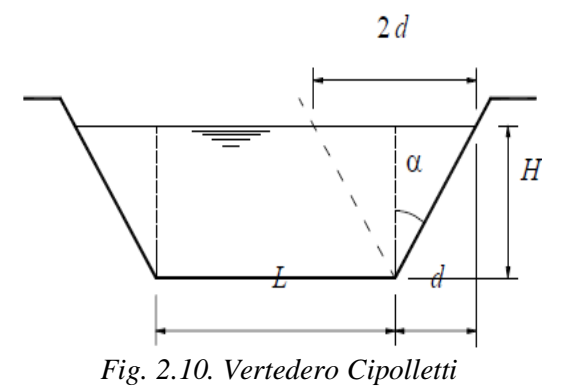

Por consideraciones geométricas se cumple que:

$$
\tan \alpha = \frac{d}{H}
$$

Los taludes deben calcularse de modo que el aumento del gasto producido por ellos sea precisamente igual a la disminución del gasto causado por las contracciones en un vertedero rectangular de longitud L. El gasto teórico a través de los triángulos es:

$$
Q = \frac{8}{15} d\sqrt{2g} H^{\frac{3}{2}}
$$

*Ecuación 2.33*

<span id="page-59-0"></span>La disminución del gasto en un vertedero rectangular con dos contracciones se obtiene a partir de la fórmula de Francis:

$$
Q = \frac{2}{3}\sqrt{2g}(0.2H)H^{\frac{3}{2}}
$$

igualando con la [Ecuación 2.33](#page-59-0)

$$
\frac{8}{15}d\sqrt{2g}H^{\frac{3}{2}} = \frac{2}{3}\sqrt{2g}(0.2H)H^{\frac{3}{2}}
$$

se obtiene

$$
\frac{H}{d} = \frac{4}{1}
$$

Es decir, tan  $\alpha = 1/4$  que es la condición de un vertedero tipo Cipolletti. Esto implica que  $\alpha = 14^{\circ}2'$ .

Experimentalmente se ha determinado que el coeficiente de descarga de un vertedero Cipolletti es 0.63.

El gasto en el vertedero Cipolletti es el correspondiente a un vertedero rectangular de longitud L, sin contracciones:

$$
Q = 0.63 \frac{2}{3} \sqrt{2g} L H^{\frac{3}{2}}
$$

L es la base del trapecio, o bien en el sistema métrico:

$$
Q=1.86LH^{\frac{3}{2}}
$$

Para una correcta operación del vertedero Cipolletti se debe cumplir las siguientes condiciones:

La carga debe ser mayor que 6cm, pero debe ser inferior a  $L/3$ .

La altura P del umbral debe ser mayor que el doble de la máxima carga sobre el vertedero.

La distancia b, señalada en la [Fig. 2.11,](#page-61-0) debe ser mayor que el

doble de

la máxima carga.

El ancho del canal de aproximación debe estar comprendido

entre 30H y 60H.

La carga debe medirse a una distancia de 4H del vertedero.

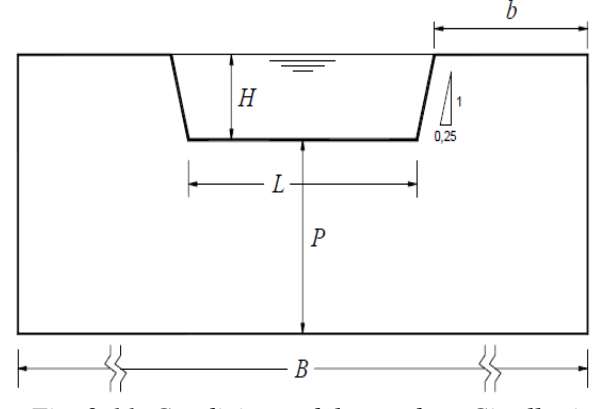

*Fig. 2.11. Condiciones del vertedero Cipolletti*

#### <span id="page-61-0"></span>**2.3. Instalación y operación de vertederos**

Los vertederos instalados para medir caudales deben reunir una serie de condiciones indispensables para garantizar su confiabilidad. Entre ellas están las siguientes:

1. El primer y el más importante punto para una buena y confiable medición de caudales con un vertedero es la apropiada selección del tipo de vertedero. Así por ejemplo, un vertedero triangular es muy indicado para medir caudales pequeños. En cambio, para medir caudales relativamente altos, un vertedero rectangular sin contracciones podría ser el más indicado.

- 2. Luego viene la correcta selección de la fórmula. Para cada tipo de vertedero existen numerosas fórmulas de origen experimental. Cada una de ellas tiene un rango de aplicación. Mientras el vertedero se encuentre dentro de esos rangos se puede tener una alta aproximación en la medición de caudales. Si el vertedero está fuera de los rangos la confiabilidad del resultado es dudosa.
- 3. Para un vertedero rectangular con contracciones existen ciertas recomendaciones de carácter general, además de las que pueden originarse en cada fórmula, las recomendaciones aparecen en la [Fig. 2.12](#page-62-0) y don el producto de las recomendaciones de varios investigadores.

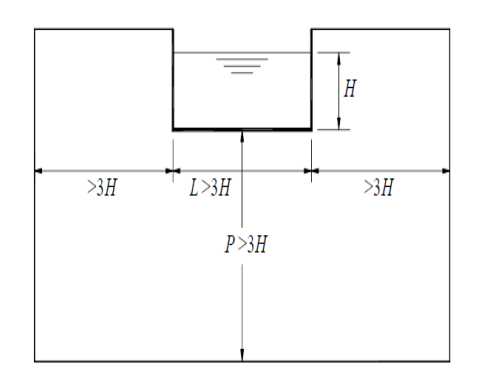

*Fig. 2.12. Recomendaciones para la instalación de vertederos rectangulares*

<span id="page-62-0"></span>Se observa que la longitud L del vertedero, el umbral P y la distancia a las paredes del canal debe ser por lo menos igual al triple de la carga máxima sobre el vertedero.

4. La altura del umbral P no debe ser inferior a 0.30m ni a 3 veces la máxima carga sobre el vertedero.

- 5. La velocidad de aproximación debe mantenerse pequeña. La sección transversal del canal de aproximación  $[B \times (H + P)]$  debe ser por lo menos igual a 6 u 8 veces la sección de la napa vertiente LH.
- 6. Debe tomarse las medidas pertinentes para que la napa vertiente quede perfectamente aireada. En todo su contorno la presión debe ser igual a la atmosférica.
- 7. Si las condiciones de aproximación del flujo no son tranquilas debe colocarse elementos disipadores de energía como pantallas, ladrillos, huecos, mallas, etc.
- 8. La carga debe medirse cuidadosamente, fuera del agua en movimiento, mediante una toma adecuada, a una distancia de aproximadamente cuatro veces la carga (4H) de modo q no haya influencia del movimiento rápidamente variado que se origina sobre la cresta del vertedero. Tampoco se debe medir la carga a mayor distancia del vertedero, porque entonces aparecería la influencia debida a la pendiente de la superficie libre del canal.
- 9. Las condiciones aguas abajo deben ser tales que no influyan en la napa.
- 10. Los vertederos de dimensiones especiales, que no cumplen las condiciones antes señaladas, deben ser cuidadosamente calibrados.

# **CAPÍTULO II**

## **3. ORIFICIOS**

#### **3.1. Introducción**

En hidráulica se denomina orificio a una abertura de forma regular, que se practica en la pared o el fondo de un depósito, a través del cual sale el líquido contenido en dicho depósito.

A la corriente líquida que sale del recipiente se la llama vena líquida o chorro.

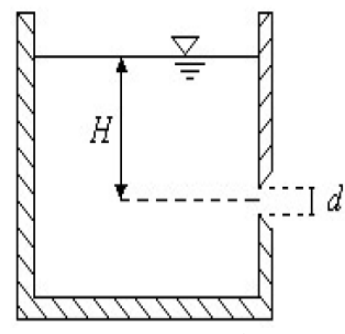

*Fig. 3.1. Esquema de orificio*

**3.2. Clasificación**

#### **3.2.1. Según el ancho de la pared**

#### **3.2.1.1. Orificio de pared delgada**

Es un orifico de pared delgada si el único contacto entre el líquido y la pared es alrededor de una arista afilada y  $e < 1.5d$ , como se observa en la [Fig. 3.2.](#page-65-0) a.

Cuando el espesor de la pared es menor que el diámetro  $e < d$ , no se requiere biselar [\(Fig. 3.2.](#page-65-0)b.)

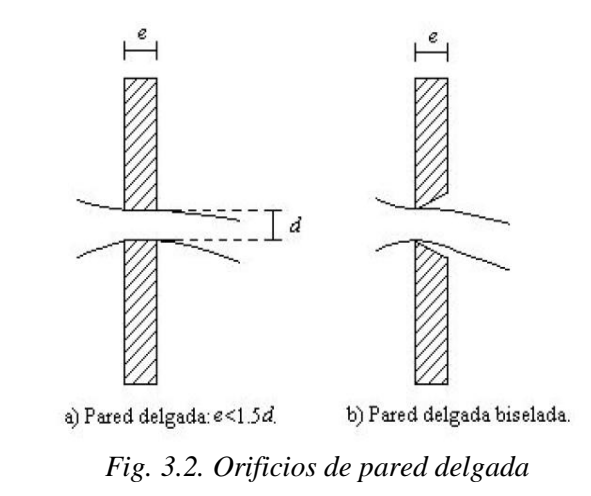

<span id="page-65-0"></span>Donde *e* es el espesor de la pared del orificio y *d* es el diámetro del orificio.

## **3.2.1.2. Orificio de pared gruesa**

La pared en el contorno del orificio no tiene aristas afiladas y  $1.5d < e < 2d$ . Se presenta adherencia del chorro a la pared del orificio.

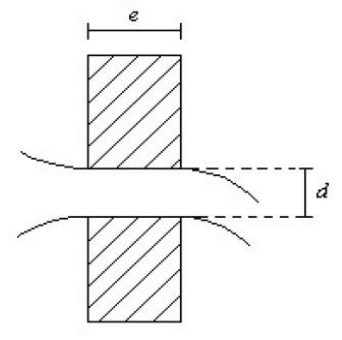

*Fig. 3.3. Orificio de pared gruesa.*

## **3.2.2. Según la forma**

- Orificios circulares
- Orificios rectangulares
- Orificios cuadrados

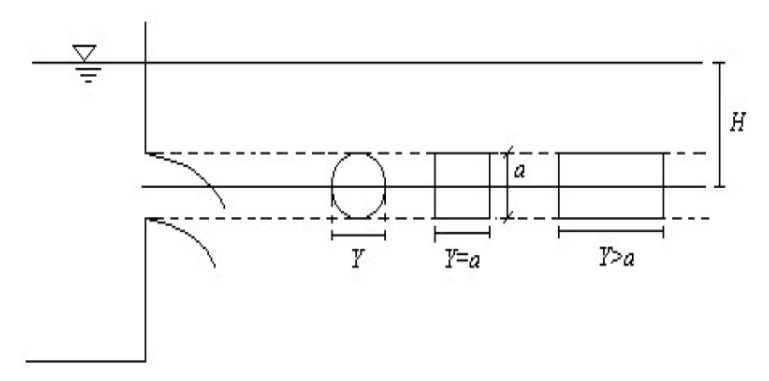

*Fig. 3.4. Formas típicas de orificios.*

## **3.2.3. Según su funcionamiento**

## **3.2.3.1. Orificios con descarga libre**

En estos casos el chorro fluye libremente en la atmosfera

siguiendo una trayectoria parabólica.

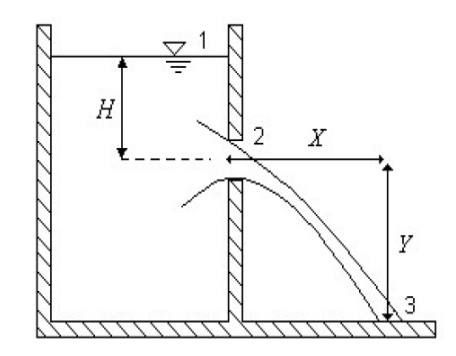

<span id="page-66-0"></span>*Fig. 3.5. Orificio con descarga libre.*

#### **3.2.3.2. Orificios con descarga ahogada**

Cuando el orificio descarga a otro tanque cuyo nivel está por arriba del canto inferior del orificio, se dice que la descarga es ahogada.

El funcionamiento es idéntico al orificio con descarga libre, pero se debe tener en cuenta que la carga ∆h es entre la lámina del fluyo antes y después del orificio.

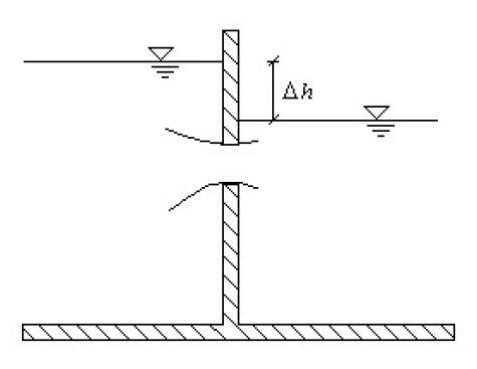

*Fig. 3.6. Orificio con descarga ahogada.*

#### **3.3. Fórmulas para orificios**

El caudal que pasa a través de un orificio de cualquier tipo, está dado por la siguiente ecuación general de patronamiento:

$$
Q = KH^m
$$

*Ecuación 3.1*

Q: caudal

K: constante característica del orificio

H: carga hidráulica medida desde la superficie hasta el centro del orifico.

m: exponente.

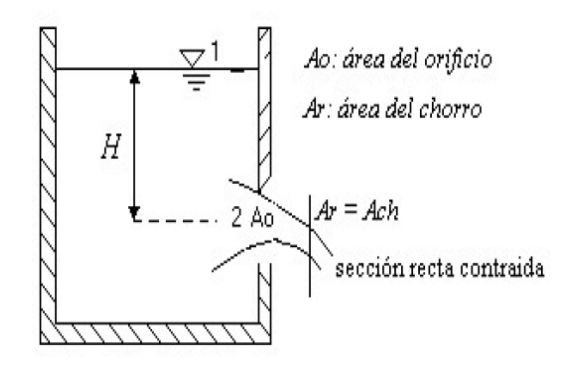

*Fig. 3.7. Orificio de pared delgada biselada.*

<span id="page-68-0"></span>Aplicando la ecuación de energía entre 1 y 2 de la [Fig. 3.7](#page-68-0) se tiene:

$$
Z_1 + \frac{P_1}{\gamma} + \frac{V_1^2}{2g} = Z_2 + \frac{P_2}{\gamma} + \frac{V_2^2}{2g} + \sum hp(1 - 2)
$$
  
Ecuación 3.2

Para el caso de un estanque libre la velocidad y presión relativa son nulas (V<sub>1</sub>=0, P<sub>1</sub>=0), y despreciando perdidas hp, se tiene que la velocidad teórica en 2 es:

$$
Z_1 - Z_2 = H = \frac{V_2^2}{2g} \Rightarrow V_2 = \sqrt{2gH}
$$
  
Ecuación 3.3

#### **3.3.2. Coeficientes de Flujo**

### **Coeficiente de descarga**

Es la relación entre el caudal que pasa a través del dispositivo y el caudal teórico.

$$
C_d = \frac{Q_{real}}{Q_{eeórico}} = \frac{V_R * A_{ch}}{V_t * A_0}
$$

*Ecuación 3.4*

Q: caudal

V<sub>R</sub>: velocidad real

Ach: área del chorro o real

V<sub>t</sub>: velocidad teórica

H: carga hidráulica

Este coeficiente  $C_d$  no es constante, varía según el dispositivo y el Numero de Reynolds, haciéndose constante para flujo turbulento ( $Re>10^5$ ) como se observa en el [Gráfico 3.1](#page-70-0)

También es función del coeficiente de velocidad  $C_v$  y de contracción  $C_{c}$ .

### **Coeficiente de velocidad**

Es la relación entre la velocidad media real entre la sección recta de la corriente (chorro) y la velocidad media ideal que se tendría sin razonamiento.

$$
C_v = \frac{V_R}{V_t}
$$

*Ecuación 3.5*

### **Coeficiente de contracción**

Es la relación entre el área de la sección recta contraída de una corriente (chorro) y el área del orificio a través del cual fluye. Ver [Fig. 3.7.](#page-68-0)

*Ecuación 3.6*

$$
C_d = C_v C_c
$$

*Ecuación 3.7*

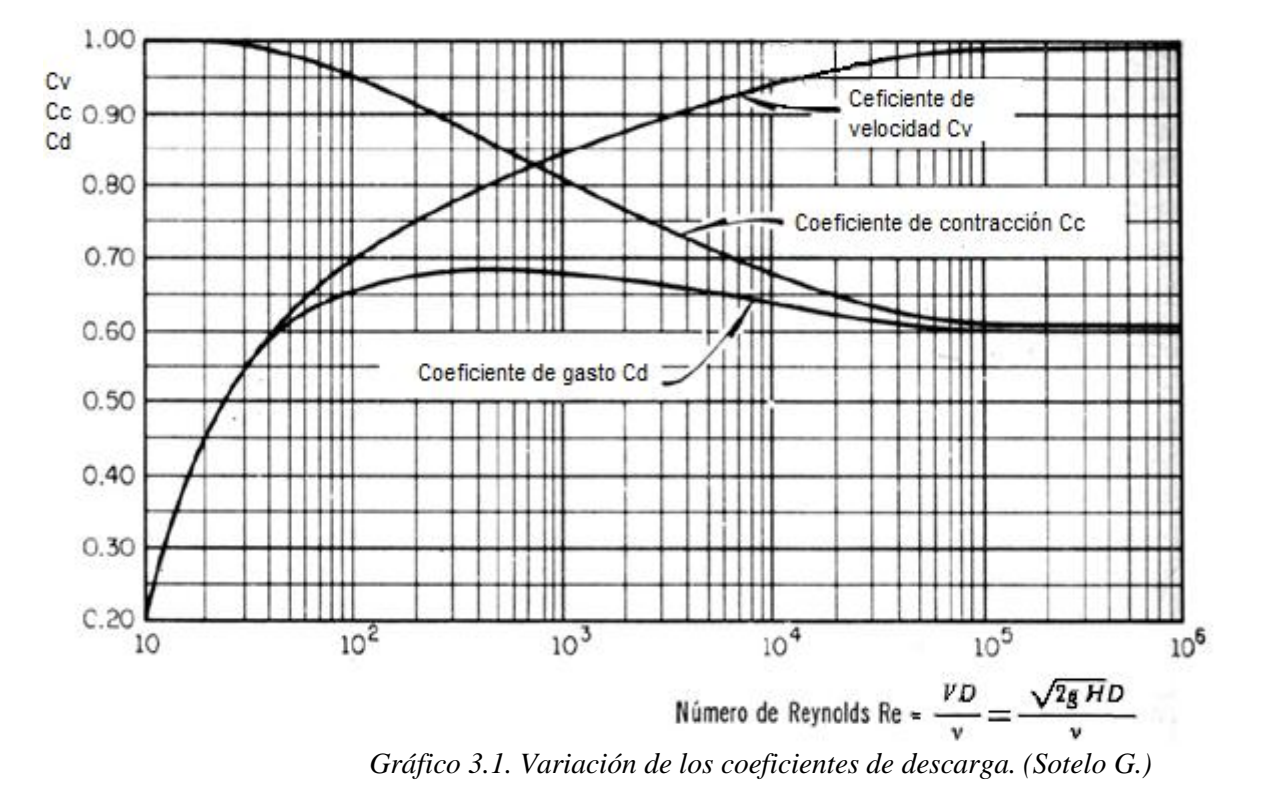

## <span id="page-70-0"></span>**3.3.3. Calculo del caudal de un orificio**

Para determinar el caudal real en un orificio se debe considerar la velocidad real y el área real, por tal razón se deben considerar los coeficientes de velocidad y contracción.

$$
Q_R = V_R * A_R \t V_R = C_v * V_t \t A_R = A_{ch} = C_c * A_0
$$

$$
Q_R = C_v * V_t * C_c * A_0 \Rightarrow Q_R = C_d * A_o * V_t
$$
  

$$
Q_R = C_d * A_o * \sqrt{2gH}
$$

*Ecuación 3.8*

### **3.3.4. Determinación del coeficiente**

Si se desprecia la resistencia del aire, se puede calcular la velocidad real del chorro en función de las coordenadas rectangulares de su trayectoria X,Y[.Fig. 3.5.](#page-66-0) Al despreciar la resistencia al aire la velocidad horizontal del chorro en cualquier punto de su trayectoria permanece constante.

$$
V_h = \frac{X}{t}
$$

*Ecuación 3.9*

Vh: velocidad horizontal

X: distancia horizontal del punto a partir de la sección de máxima contracción.

t: tiempo que tarda la partícula en desplazarse.

La distancia vertical Y recorrida por la partícula bajo la acción de la gravedad en el máximo tiempo t y sin velocidad inicial es:
*Ecuación 3.10*

*Ecuación 3.11*

Reemplazando y teniendo en cuenta que  $V_{\rm h}\!\!=\!\!V_{\rm R}$ 

 $V_R = C_v * V_t$ 

*Ecuación 3.12*

$$
C_{v} = \frac{V_{R}}{V_{t}} = \frac{X}{\sqrt{4YH}} = \frac{X}{2\sqrt{YH}}
$$

*Ecuación 3.13*

$$
V_R = \frac{X}{\sqrt{\frac{2Y}{g}}}
$$

*Ecuación 3.14*

Teniendo en cuenta que:

$$
V_t = \sqrt{2gH}
$$

*Ecuación 3.15*

Se obtiene:

$$
C_v = \frac{X}{2\sqrt{YH}}
$$

*Ecuación 3.16*

$$
t = \sqrt{\frac{2Y}{g}}
$$

1  $Y = -gt{1}{gt}$ 

2

#### **3.3.5. Cálculo de la pérdida de carga (hp)**

Estableciendo la ecuación de la energía entre (1) y (2) [Fig. 3.7.](#page-68-0)

$$
Z_1 + \frac{P_1}{\gamma} + \frac{V_1^2}{2g} = Z_2 + \frac{P_2}{\gamma} + \frac{V_2^2}{2g} + hp
$$
  

$$
Z_1 - Z_2 = H = \frac{V_2^2}{2g} + hp
$$

Despejando las pérdidas hp

$$
hp = H - \frac{V_2^2}{2g}
$$

Pero H es función de  $V$  y  $C_\nu$  así:

$$
C_v = \frac{V_R}{V_T} = \frac{V_2}{\sqrt{2gH}}
$$

$$
C_v^2 = \frac{V_2^2}{2gH}
$$

$$
H = \frac{1}{C_v^2} * \frac{V_2^2}{2g}
$$

Reemplazando en la ecuación de pérdidas

$$
hp = \frac{V_2^2}{2g} \left(\frac{1}{C_v^2} - 1\right) = K_o \frac{V_2^2}{2g}
$$

Donde el coeficiente de pérdida por orificio  $K_o$  esta dado por:

$$
K_o = \frac{1}{C_v^2} - 1
$$

### **3.4. Demostración alcance de dos chorros**

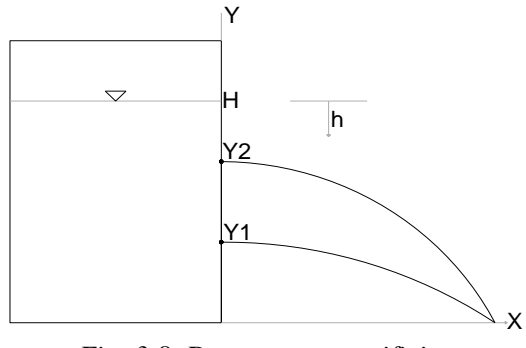

*Fig. 3.8. Descarga por orificios*

La velocidad de salida del líquido por un orificio realizado a una profundidad h, según el teorema de Torricceli, es perpendicular a la pared y de valor:

$$
V = \sqrt{2gH}
$$

El líquido describe una trayectoria parabólica cuyas ecuaciones son:

Posición inicial:

$$
X_o = 0
$$
  

$$
Y_o = Y_1
$$

Velocidad inicial:

$$
V_{Xo} = \sqrt{2g(H - Y_1)}
$$

$$
V_{Yo} = 0
$$

Aceleración:

$$
a_x = 0
$$
  

$$
a_y = -g
$$

Velocidad:

$$
V_x = \sqrt{2g(H - Y_1)}
$$
  

$$
V_y = -gt
$$

Posición:

$$
X = \left(\sqrt{2g(H - Y_1)}\right) * t
$$

$$
Y = Y_1 - \frac{gt^2}{2}
$$

El alcance se verifica cuando  $y = 0$ , es decir:

Si:

$$
Y = 0
$$
  
\n
$$
0 = Y_1 - \frac{gt^2}{2}
$$
  
\n
$$
t = \sqrt{\frac{2Y_1}{g}}
$$
  
\n
$$
X = \sqrt{2g(H - Y_1)} * \sqrt{\frac{2Y_1}{g}}
$$
  
\n
$$
X = 2\sqrt{Y_1(H - Y_1)}
$$

Si dos orificios hechos en y1 e y2 tiene el mismo alcance entonces deben verificar ambos la ecuación anterior, es decir:

Para  $Y_1$ :

$$
X = 2\sqrt{Y_1(H - Y_1)}
$$

$$
\frac{X^2}{4} = Y_1H - Y_1^2
$$

$$
Y_1^2 - Y_1H + X^2/4 = 0
$$

Para  $Y_2$ :

$$
X = 2\sqrt{Y_2(H - Y_2)}
$$

$$
\frac{X^2}{4} = Y_2H - Y_2^2
$$

$$
Y_2^2 - Y_2H + X^2/4 = 0
$$

es decir, $Y_1$ y $Y_2$ son las soluciones de la ecuación de segundo grado en y :

$$
Y^2 - HY + X^2/4 = 0
$$

cuyas soluciones son:

$$
Y_1 = \frac{H - \sqrt{H^2 - X^2}}{2}
$$

$$
Y_2 = \frac{H + \sqrt{H^2 - X^2}}{2}
$$

El punto medio entre,  $Y_1$  y  $Y_2$  es:

$$
\frac{Y_1 + Y_2}{2} = \frac{\frac{H - \sqrt{H^2 - X^2}}{2} + \frac{H + \sqrt{H^2 - X^2}}{2}}{2} = \frac{H}{2} Kte.
$$

# **CAPÍTULO IV 4. CONSTRUCCIÓN DEL MODELO**

#### **4.1. Introducción**

La selección de materiales se la realizó en base a la disponibilidad en el mercado, a la durabilidad y al fácil manejo de cada uno de ellos.

La escala se define a partir de la siguiente expresión:

$$
\frac{Q_p}{Q_m} = \lambda^{\frac{5}{2}}
$$

Donde:

 $Q_p$ : Caudal del prototipo.

 $Q_m$ : Caudal del modelo.

 $\lambda$ : Escala del modelo.

Para este cálculo se tiene un caudal de un vertedero real de 150 l/s y para el caudal del modelo se toma el caudal máximo de la bomba con la que se va a trabajar que es equivalente a 0.53 l/s.

Despejando  $\lambda$  y remplazando los valores se obtiene:

$$
\lambda = \left(\frac{Q_p}{Q_m}\right)^{\frac{2}{5}}
$$

$$
\lambda = \left(\frac{150l/s}{0.53l/s}\right)^{\frac{2}{5}}
$$

Lo que quiere decir que el modelo se encuentra a escala 1 : 9.57 Obtenida la relación de escala se procede a dimensionar el modelo. Anexo A

 $\lambda = 9.57$ 

#### **4.2. Proceso constructivo**

#### **4.2.1. Mesa**

La mesa constituye el soporte del modelo y de todas las instalaciones, para la construcción de ella se acudió a un taller mecánico.

El material utilizado en la construcción de la mesa fue tubo metálico cuadrado de 1 pulgada y madera triplex de 1 centímetro de espesor.

La estructura metálica está recubierta con pintura electrostática que en comparación con la pintura líquida tiene mayor durabilidad, mejor calidad del terminado y es muy resistente a la corrosión factor importante ya que se va a trabajar con agua.

La superficie de madera está protegida por un recubrimiento plástico (formica), este material es de fácil colocación y limpieza. Además se realizó un orificio para la evacuación del agua.

Para una mejor visualización se colocó papel contac de color azul.

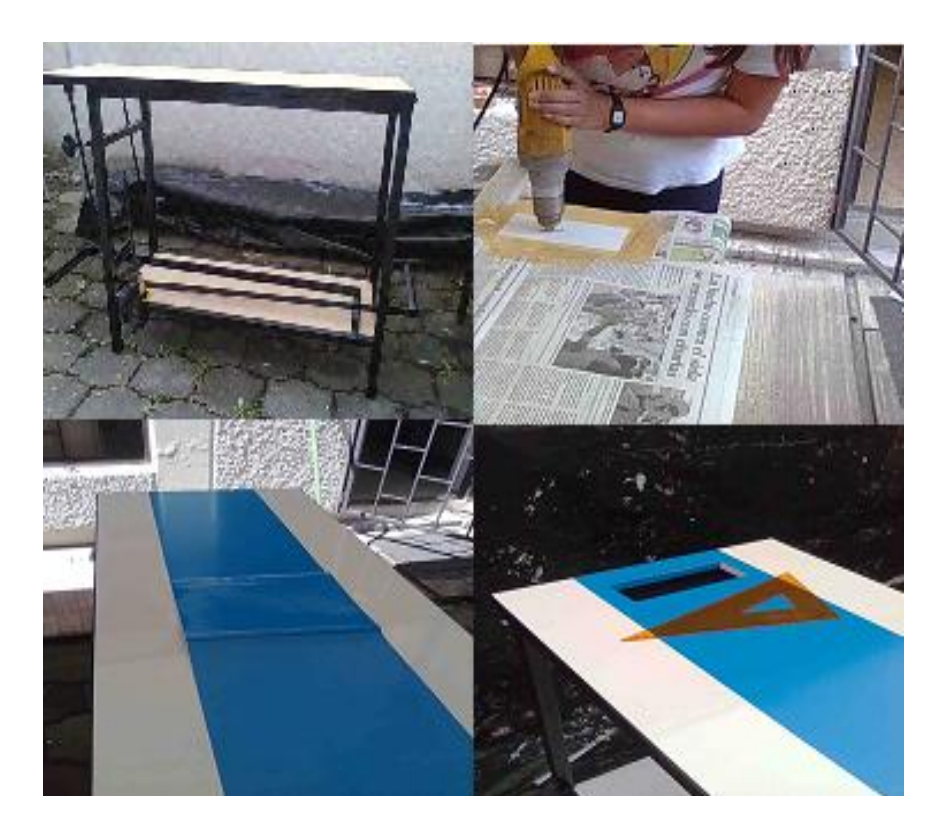

*Fotografía 4.1. Mesa soporte*

#### **4.2.2. Canal**

Se decidió trabajar con acrílico ya que es un material que puede permanecer prolongado tiempo en contacto con el agua sin sufrir daño alguno. Además es muy flexible lo cual facilita el trabajo.

Por otra parte, el acrílico es seis veces más resistente que el vidrio. Con lo cual, no es fácil que se rompa y no se corre riesgos de lesiones debido a cortes producidos por su quebradura.

El canal es una sola lámina de acrílico de 4 mm de espesor, fue dobla en forma de U para evitar fugas de agua en las uniones. Los vertederos y orificios son de 6mm de espesor y fueron cortados con láser para mayor precisión en las medidas.

El proceso de elaboración del canal se llevó a cabo en un lugar especializado en trabajos con este tipo de material.

En el canal se realizó una perforación para posteriormente colocar la tubería.

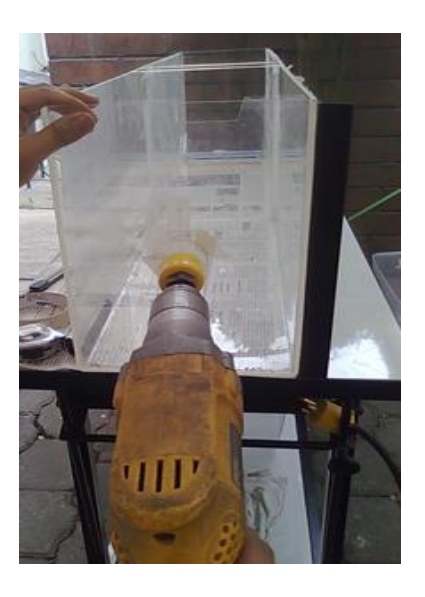

*Fotografía 4.2. Canal de acrílico*

#### **4.2.3. Tubería, manguera y accesorios**

El tubo y los accesorios son pegables de PVC de 1 pulgada de diámetro. Una vez que se tuvieron cortados todos los elementos de la conexión se procedió a unir utilizando pega especial para tubos. El sistema de tubería tiene varias válvulas para regular el caudal.

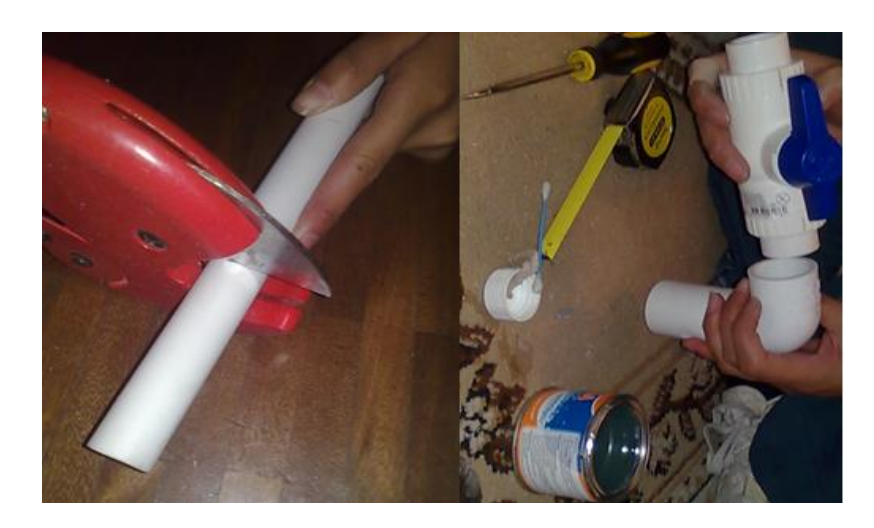

*Fotografía 4.3. Tubería*

Debido a que la mesa puede ser inclinada para tener diferentes pendientes fue necesario colocar un tramo de manguera de vinil de 1 pulgada, la misma que permite el movimiento.

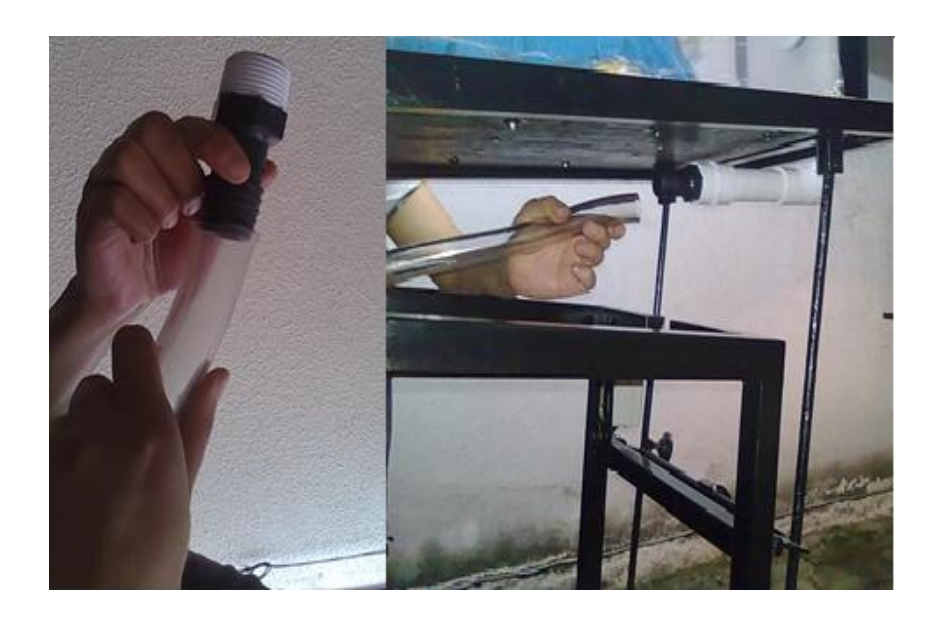

*Fotografía 4.4. Manguera*

#### **4.2.4. Tanque de almacenamiento**

La cantidad de agua requerida para el funcionamiento del modelo son 24.2 litros por lo que se adquirió un tanque plástico de 35 litros de capacidad para asegurar el correcto funcionamiento.

En la tapa se colocó un adaptador de tanque para permitir la entrada del agua proveniente del canal; de igual manera en el fondo del tanque se instaló un acople para que se conecte con el sistema de desagüe y en el lado lateral del tanque existe un adaptador el mismo que sirve de unión con el sistema de succión.

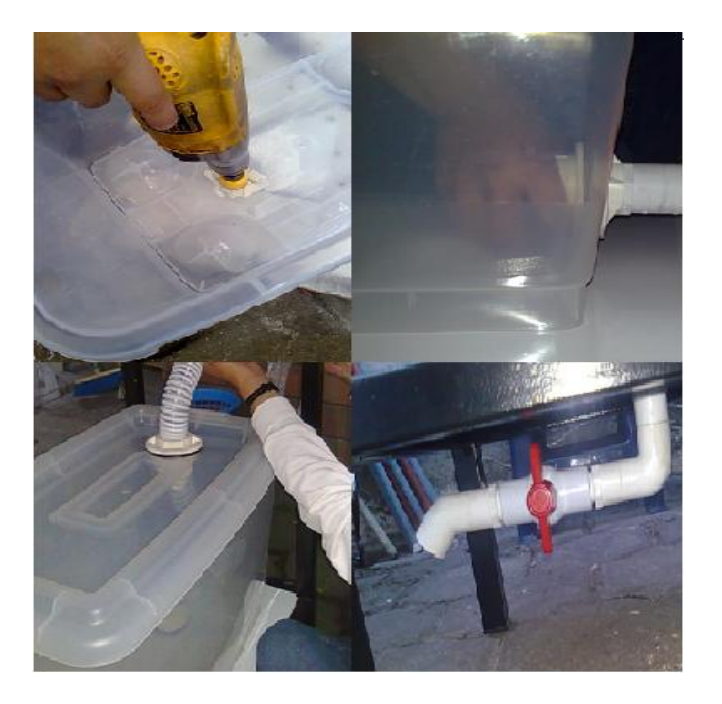

*Fotografía 4.5. Tanque*

#### **4.2.5. Recirculación**

Para recolectar el agua del canal y conducirla nuevamente al tanque de almacenamiento se instaló un embudo.

La forma y tamaño nos garantizan una rápida evacuación del agua. Este embudo es de metal por lo cual se lo protegió con pintura para

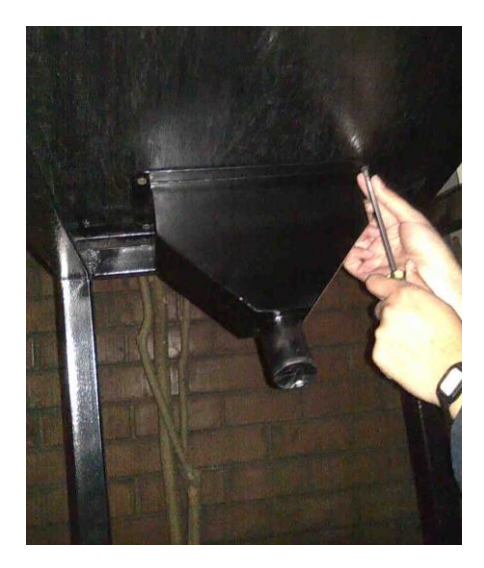

*Fotografía 4.6. Embudo*

#### **4.2.6. Sistema eléctrico**

evitar corrosión.

Las conexiones eléctricas constan de una bomba de ½ Hp, una botonera, cable #14 y un enchufe.

Para que no existan interferencia del cableado se lo colocó dentro del tubo de la mesa, de la misma manera la botonera está ubicada en un lugar donde se facilita el encendido y apagado del modelo.

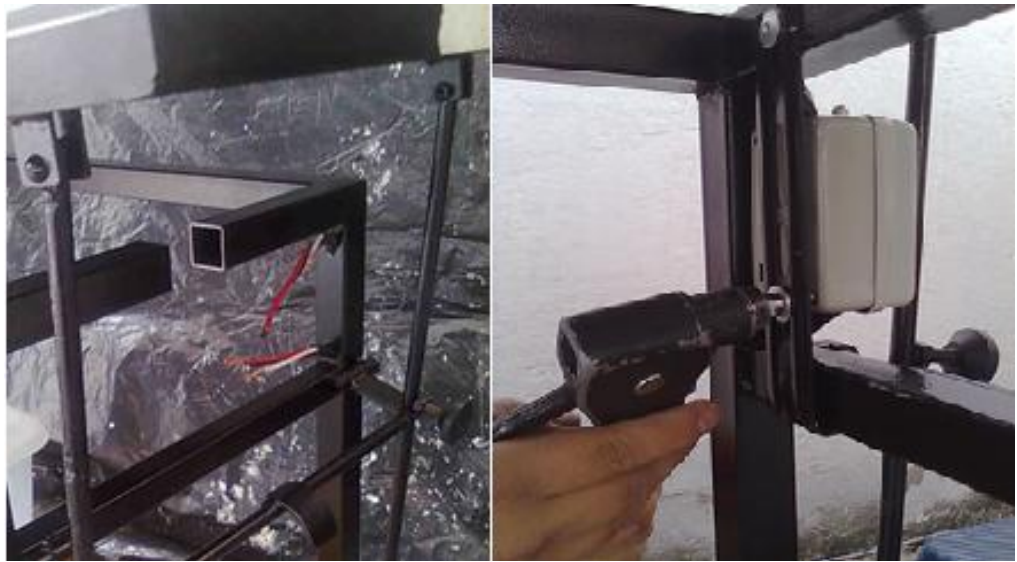

*Fotografía 4.7. Instalaciones eléctricas*

# **4.2.7. Perfiles**

Finalmente se aseguró el canal colocando un perfil metálico L a cada lado, los mismos que unen la mesa con el canal y un perfil C en la parte inicial y final del canal.

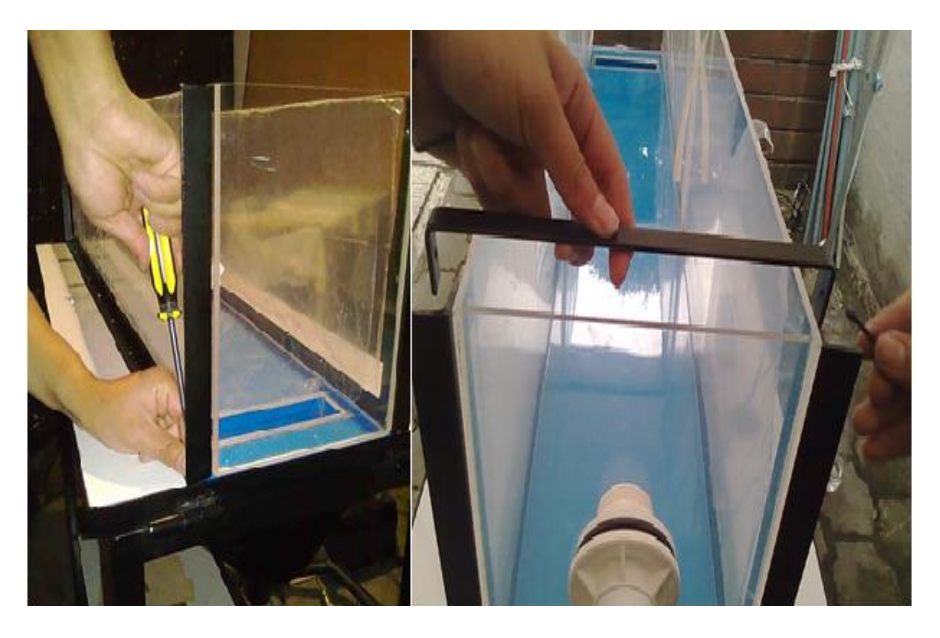

*Fotografía 4.8. Perfiles metálicos*

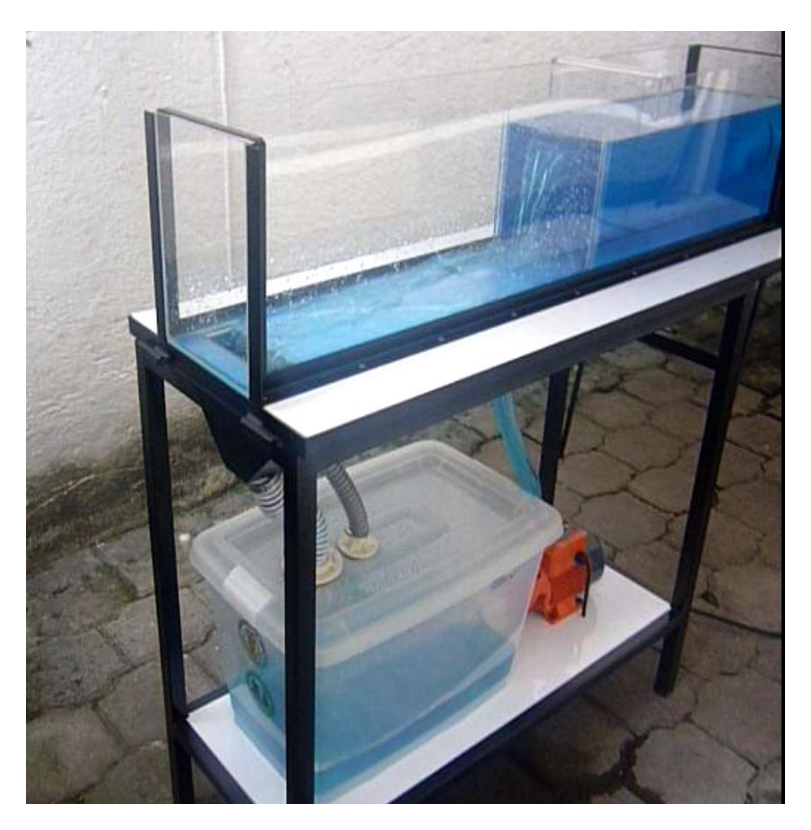

*Fotografía 4.9. Modelo hidráulico finalizado*

# **CAPÍTULO V**

# **5. CALIBRACIÓN Y VALIDACIÓN DEL MODELO FÍSICO**

#### **5.1. Descripción de la instalación**

Básicamente consiste en un canal de sección rectangular, conformado en forma de U, que es alimentado desde un tanque. El caudal circulante por el canal se puede regular mediante válvulas. Una pequeña bomba centrífuga se encarga de elevar el agua a fin de asegurar un suministro continuo.

En el canal se pueden colocar distintos tipos de vertederos así como también orificios.

#### **5.2. Calibración de vertederos**

#### *Objetivos*

- Determinar las curvas de patronamiento de los diferentes tipos de vertederos.
- Calcular para cada punto experimental el valor del caudal teórico y del coeficiente de descarga.
- Calcular por el método de mínimos cuadrados los valores de c y n para la forma general  $Q = c \times H^n$ .
- > Trazar la curva Q vs H.

Para una carga H intermedia, encontrar el porcentaje de error.

#### *Procedimiento experimental*

- 1. Medir el ancho del canal B y las características geométricas del vertedero.
- 2. Verificar que se encuentre lleno el tanque de alimentación, de lo contrario llenarlo.
- 3. Abrir la válvula de entrada y esperar a que se estabilice el caudal.
- 4. Medir la altura del nivel del agua (Y1).
- 5. Aforar el caudal.
- 6. Cambiar el caudal y repetir el procedimiento varias veces, midiendo las alturas Y1.

#### *Desarrollo*

#### **5.2.1. Calibración del vertedero rectangular con contracciones laterales**

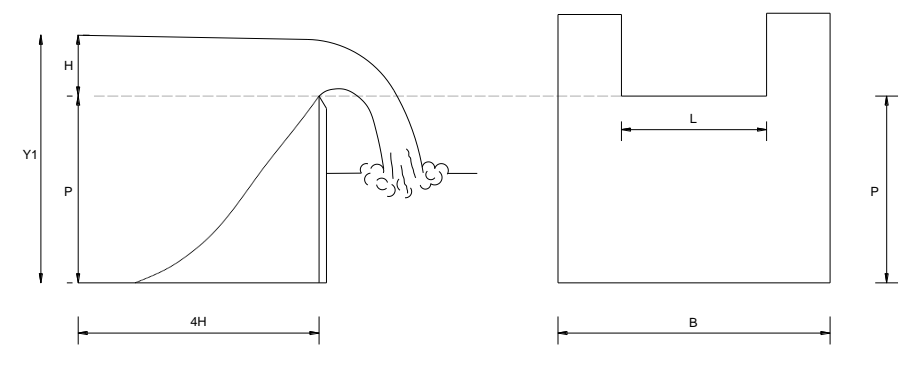

#### *Datos*

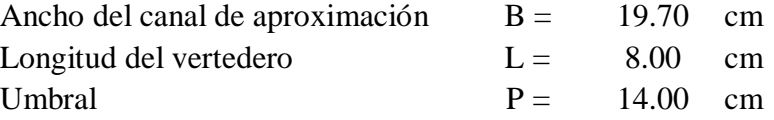

| $\overline{N}$ | Y1    | $H = YI - P$ | V    | t    | <i><b>Oreal</b></i>     |
|----------------|-------|--------------|------|------|-------------------------|
|                | cm    | cm           | ml   | S    | $\mathcal{U}\mathbf{s}$ |
| 1              | 17.10 | 3.10         | 1250 | 1.89 | 0.6614                  |
| 2              | 16.40 | 2.40         | 1250 | 3.08 | 0.4055                  |
| 3              | 17.00 | 3.00         | 1250 | 2.08 | 0.6010                  |
| 4              | 16.90 | 2.90         | 1250 | 2.13 | 0.5869                  |
| 5              | 16.80 | 2.80         | 1250 | 2.31 | 0.5403                  |
| 6              | 16.50 | 2.50         | 1250 | 2.82 | 0.4433                  |
| 7              | 15.90 | 1.90         | 1250 | 5.88 | 0.2127                  |
| 8              | 16.30 | 2.30         | 1250 | 3.10 | 0.4037                  |

*Tabla 5.1. Datos experimentales del vertedero rectangular con dos contracciones laterales.*

Donde:

N: número de datos experimentales

Y1: carga total de agua en centímetros

H: carga sobre el vertedero en centímetros

V: volumen en mililitros

t: tiempo en segundos

Qreal: caudal real en l/s

Para calcular el caudal real se procede a aforar y se utiliza la formula:

$$
Q_{real} = \frac{V(ml)}{1000 * t(s)}
$$

*Ecuación 5.1*

Conocido el Qreal se calcula el caudal teórico y el coeficiente de descarga para cada uno de los datos experimentales.

$$
Q_T=\frac{2}{3}\sqrt{2g}LH^{\frac{3}{2}}
$$

*Ecuación 5.2*

$$
c = \frac{Q_{real}}{Q_T}
$$

*Ecuación 5.3*

| Oteórico<br>l/s | c experimental |
|-----------------|----------------|
| 1.29            | 0.513          |
| 0.88            | 0.462          |
| 1.23            | 0.490          |
| 1.17            | 0.503          |
| 1.11            | 0.488          |
| 0.93            | 0.475          |
| 0.62            | 0.344          |
| 0.82            | 0.490          |

Para encontrar una regresión que ajuste muy bien los datos experimentales, se utiliza el método de los mínimos cuadrados. Para tal propósito se convierte  $H = c \times Q^n$  en:

$$
\log(H) = \log(c) + n \cdot \log(Q)
$$

*Ecuación 5.4*

<span id="page-89-0"></span>De donde:

$$
\log(c) = \frac{1}{N} \left( \sum y_i - n \sum x_i \right)
$$

*Ecuación 5.5*

$$
n = \frac{N(\sum x_i y_i - \sum x_i \sum y_i)}{N \sum x_i^2 - (\sum x_i)^2}
$$

*Ecuación 5.6*

<span id="page-89-1"></span>N: número de datos experimentales.

*i x* : log (Q)

 $y_i$ : log (H)

En la tabla siguiente se consignan los valores necesarios para ser aplicados en la [Ecuación 5.5](#page-89-0) y [Ecuación 5.6.](#page-89-1)

| xi      | yi   | xi*yi   | $xi^2$ |
|---------|------|---------|--------|
| $-0.18$ | 0.49 | $-0.09$ | 0.03   |
| $-0.39$ | 0.38 | $-0.15$ | 0.15   |
| $-0.22$ | 0.48 | $-0.11$ | 0.05   |
| $-0.23$ | 0.46 | $-0.11$ | 0.05   |
| $-0.27$ | 0.45 | $-0.12$ | 0.07   |
| $-0.35$ | 0.40 | $-0.14$ | 0.12   |
| $-0.67$ | 0.28 | $-0.19$ | 0.45   |
| $-0.39$ | 0.36 | $-0.14$ | 0.16   |
| $-2.71$ | 3.30 | $-1.04$ | 1.09   |

$$
N = 8
$$
  
\n
$$
\sum x_i = 3.30
$$
  
\n
$$
\sum x_i * y_i = 1.04
$$
  
\n
$$
\sum x_i^2 = 1.09
$$
  
\n
$$
n = 0.447
$$
  
\n
$$
\log(c) = 0.563
$$
  
\n
$$
c = 3.660
$$
  
\n
$$
0.4467
$$
  
\n
$$
H = 3.66 Q
$$

Despejando Q tenemos la ecuación de patronamiento para el vertedero rectangular con dos contracciones laterales.

$$
Q = 0.055 \cdot H^{2.24}
$$

*Ecuación 5.7*

H: carga hidráulica sobre el vertedero en cm

Q: caudal en l/s

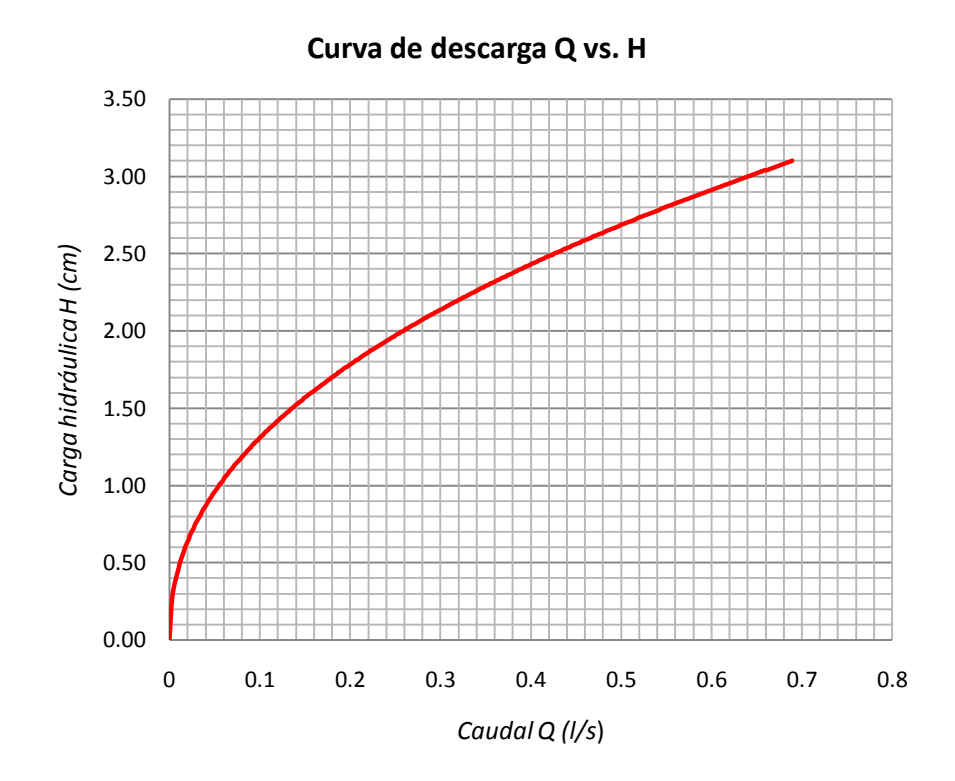

*Gráfico 5.1. Curva de patronamiento para el vertedero rectangular con dos contracciones laterales*

# **5.2.2. Calibración del vertedero rectangular con contracciones laterales de**

### **pared gruesa**

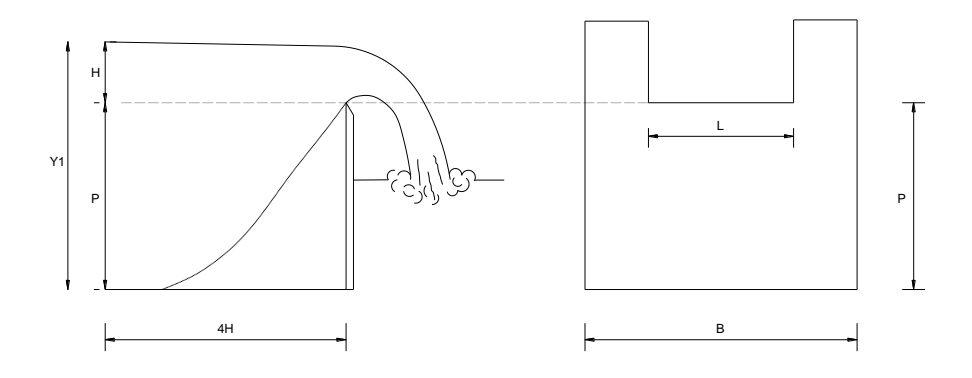

### *Datos*

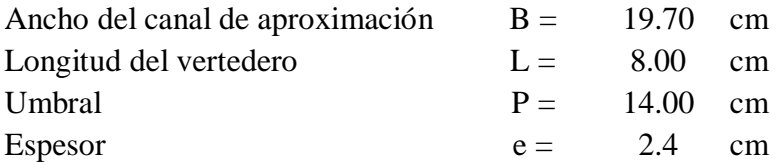

| $\boldsymbol{N}$ | Y1    | $H = YI - P$ | V    | t    | <i><b>Oreal</b></i>      |
|------------------|-------|--------------|------|------|--------------------------|
|                  | cm    | cm           | ml   | S    | $\mathcal{U}\mathcal{S}$ |
| 1                | 17.20 | 3.20         | 1250 | 2.66 | 0.4705                   |
| 2                | 16.50 | 2.50         | 1250 | 3.95 | 0.3162                   |
| 3                | 17.10 | 3.10         | 1250 | 2.85 | 0.4391                   |
| $\overline{4}$   | 16.85 | 2.85         | 1250 | 3.43 | 0.3648                   |
| 5                | 16.70 | 2.70         | 1250 | 3.86 | 0.3241                   |
| 6                | 16.10 | 2.10         | 1250 | 7.12 | 0.1755                   |
| 7                | 16.20 | 2.20         | 1250 | 6.38 | 0.1958                   |
| 8                | 16.40 | 2.40         | 1250 | 5.54 | 0.2256                   |

*Tabla 5.2. Datos experimentales vertedero rectangular con dos contracciones laterales de pared gruesa*

Donde:

N: número de datos experimentales

Y1: carga total de agua en centímetros

H: carga sobre el vertedero en centímetros

V: volumen en mililitros

t: tiempo en segundos

Qreal: caudal real en l/s

Para calcular el caudal real se procede a aforar y se utiliza la formula:

$$
Q_{real} = \frac{V(ml)}{1000 * t(s)}
$$

Conocido el Qreal se calcula el caudal teórico y el coeficiente de descarga para cada uno de los datos experimentales.

$$
Q_T=\frac{2}{3}\sqrt{2g}LH^{\frac{3}{2}}
$$

$$
c = \frac{Q_{real}}{Q_T}
$$

| Qteórico<br>l/s | c experimental |
|-----------------|----------------|
| 1.35            | 0.348          |
| 0.93            | 0.339          |
| 1.29            | 0.341          |
| 1.14            | 0.321          |
| 1.05            | 0.309          |
| 0.72            | 0 244          |
| 0.77            | 0.254          |
| 0.88            | 0.257          |

Para encontrar una regresión que ajuste muy bien los datos experimentales, se utiliza el método de los mínimos cuadrados. Para tal propósito se convierte  $H = c \times Q^n$  en:

$$
\log(H) = \log(c) + n \cdot \log(Q)
$$

De donde:

$$
\log(c) = \frac{1}{N} \left( \sum y_i - n \sum x_i \right)
$$

$$
n = \frac{N(\sum x_i y_i - \sum x_i \sum y_i)}{N \sum x_i^2 - (\sum x_i)^2}
$$

N: número de datos experimentales.

$$
x_i: \log{(Q)}
$$

$$
y_i: \log\left(\mathrm{H}\right)
$$

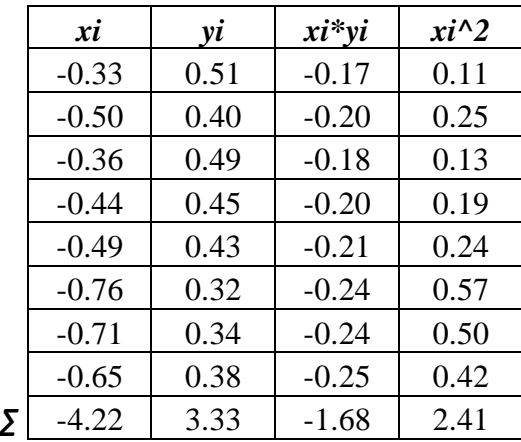

8

$$
N =
$$

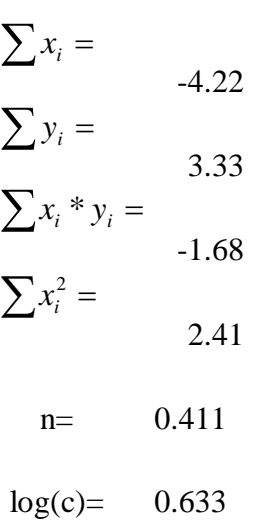

$$
c=4.29
$$

$$
H = 4.29 \text{ Q}
$$

Despejando Q tenemos la ecuación de patronamiento para el vertedero rectangular con dos contracciones laterales.

$$
Q = 0.029 \cdot H^{2.43}
$$

*Ecuación 5.8*

H: carga hidráulica sobre el vertedero en cm

Q: caudal en l/s

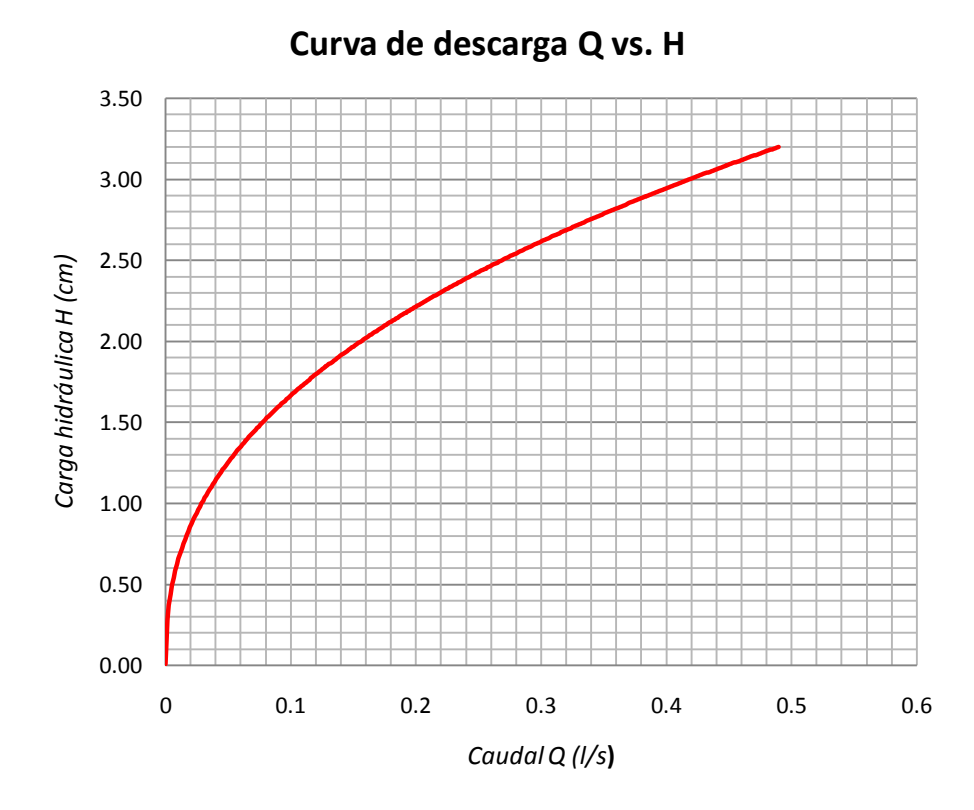

*Gráfico 5.2. Curva de patronamiento para vertedero rectangular con dos* 

*contracciones laterales de pared gruesa*

# **5.2.3. Calibración del vertedero triangular**

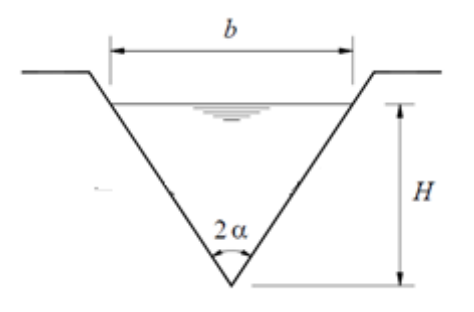

Datos

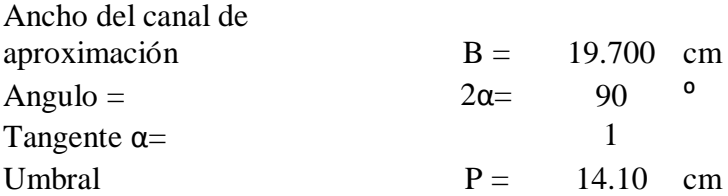

| $\boldsymbol{N}$ | Y1    | $H = YI - P$ | V    | t    | <i><b>Qreal</b></i>     |
|------------------|-------|--------------|------|------|-------------------------|
|                  | cm    | cm           | ml   | S    | $\mathcal{U}\mathbf{s}$ |
| 1                | 18.70 | 4.60         | 1250 | 1.88 | 0.6637                  |
| 2                | 18.10 | 4.00         | 1250 | 2.96 | 0.4230                  |
| 3                | 18.60 | 4.50         | 1250 | 2.11 | 0.5924                  |
| 4                | 18.05 | 3.95         | 1250 | 3.34 | 0.3743                  |
| 5                | 17.20 | 3.10         | 1250 | 6.43 | 0.1946                  |
| 6                | 17.80 | 3.70         | 1250 | 3.34 | 0.3746                  |
| 7                | 17.60 | 3.50         | 1250 | 4.83 | 0.2590                  |
| 8                | 17.30 | 3.20         | 1250 | 5.98 | 0.2090                  |

*Tabla 5.3. Datos experimentales vertedero triangular*

Donde:

N: número de datos experimentales

Y1: carga total de agua en centímetros

H: carga sobre el vertedero en centímetros

V: volumen en mililitros

t: tiempo en segundos

Qreal: caudal real en l/s

Para calcular el caudal real se procede a aforar y se utiliza la formula:

$$
Q_{real} = \frac{V(ml)}{1000 * t(s)}
$$

Conocido el Qreal se calcula el caudal teórico y el coeficiente de descarga para cada uno de los datos experimentales.

$$
Q_{TEORICO} = \frac{8}{15} \tan \alpha \sqrt{2g} H^{\frac{5}{2}}
$$

$$
C = \frac{Q_{real}}{Q_T}
$$

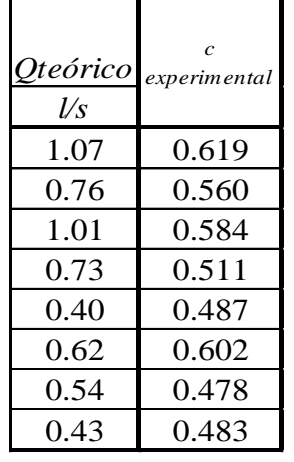

Para encontrar una regresión que ajuste muy bien los datos experimentales, se utiliza el método de los mínimos cuadrados. Para tal propósito se convierte  $H = c \times Q^n$  en:

$$
\log(H) = \log(c) + n \cdot \log(Q)
$$

De donde:

$$
\log(c) = \frac{1}{N} \left( \sum y_i - n \sum x_i \right)
$$

$$
n = \frac{N(\sum x_i y_i - \sum x_i \sum y_i)}{N \sum x_i^2 - (\sum x_i)^2}
$$

N: número de datos experimentales.

*i x* : log (Q)

 $y_i$ : log (H)

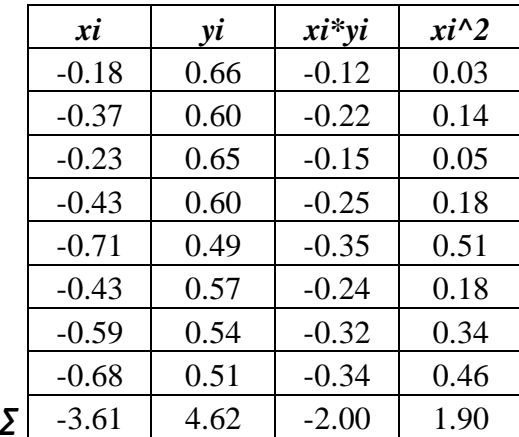

$$
N = 8
$$
  
\n
$$
\sum x_i = 3.61
$$
  
\n
$$
\sum y_i = 4.62
$$
  
\n
$$
\sum x_i * y_i = 2.00
$$
  
\n
$$
\sum x_i^2 = 1.90
$$
  
\n
$$
n = 0.318
$$
  
\n
$$
log(c) = 0.721
$$
  
\n
$$
c = 5.26
$$

0.318 H= 5.26 Q

Despejando Q tenemos la ecuación de patronamiento para el vertedero rectangular con dos contracciones laterales.

$$
Q = 0.0054 \cdot H^{3.15}
$$

*Ecuación 5.9*

H: carga hidráulica sobre el vertedero en cm

Q: caudal en l/s

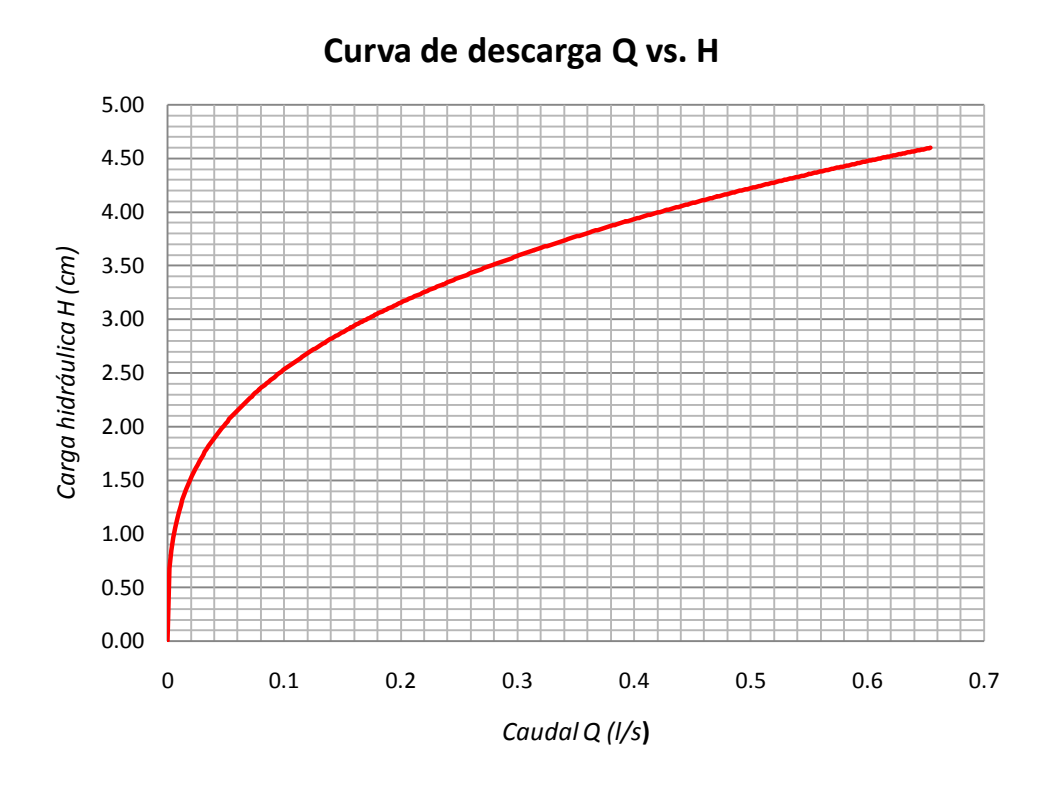

*Gráfico 5.3. Curva de patronamiento para vertedero triangular*

# **5.2.4. Calibración del vertedero Cipolletti**

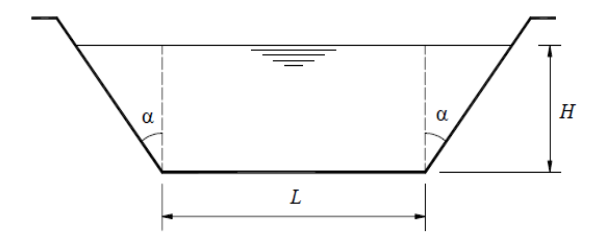

Datos

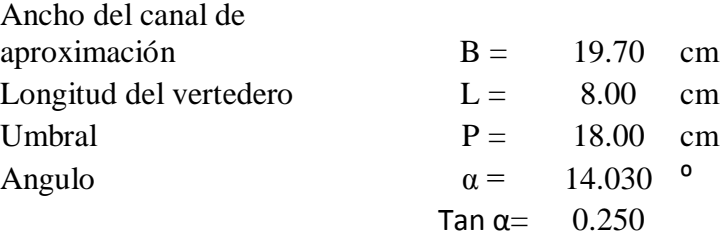

*Tabla 5.4. Datos experimentales vertedero triangular*

| $\overline{N}$ | Y1    | $H = YI - P$ | V    |      | <i><b>Oreal</b></i>     |
|----------------|-------|--------------|------|------|-------------------------|
|                | cm    | cm           | ml   | S    | $\mathcal{U}\mathbf{s}$ |
|                | 20.90 | 2.90         | 1250 | 2.34 | 0.5334                  |
| $\overline{2}$ | 20.40 | 2.40         | 1250 | 3.42 | 0.3655                  |
| 3              | 20.20 | 2.20         | 1250 | 4.34 | 0.2882                  |
| 4              | 20.70 | 2.70         | 1250 | 2.66 | 0.4705                  |
| 5              | 20.10 | 2.10         | 1250 | 4.33 | 0.2885                  |
| 6              | 19.90 | 1.90         | 1250 | 6.36 | 0.1966                  |
|                | 20.60 | 2.60         | 1250 | 2.82 | 0.4433                  |

Donde:

N: número de datos experimentales

Y1: carga total de agua en centímetros

H: carga sobre el vertedero en centímetros

V: volumen en mililitros

t: tiempo en segundos

Qreal: caudal real en l/s

Para calcular el caudal real se procede a aforar y se utiliza la formula:

$$
Q_{real} = \frac{V(ml)}{1000 * t(s)}
$$

Conocido el Qreal se calcula el caudal teórico y el coeficiente de descarga para cada uno de los datos experimentales.

$$
Q_{TEORICO} = \frac{2}{3} \sqrt{2g} L H^{\frac{3}{2}} + \frac{8}{15} \sqrt{2g} \tan \alpha H^{\frac{5}{2}}
$$

$$
c = \frac{Q_{real}}{Q_T}
$$

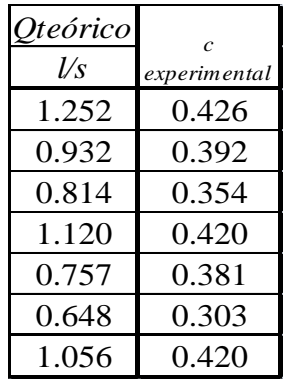

Para encontrar una regresión que ajuste muy bien los datos experimentales, se utiliza el método de los mínimos cuadrados. Para tal propósito se convierte  $H = c \times Q^n$  en:

$$
\log(H) = \log(c) + n \cdot \log(Q)
$$

De donde:

$$
\log(c) = \frac{1}{N} \left( \sum y_i - n \sum x_i \right)
$$

$$
n = \frac{N \left( \sum x_i y_i - \sum x_i \sum y_i \right)}{N \sum x_i^2 - \left( \sum x_i \right)^2}
$$

N: número de datos experimentales.

*i x* : log (Q)

 $y_i$ : log (H)

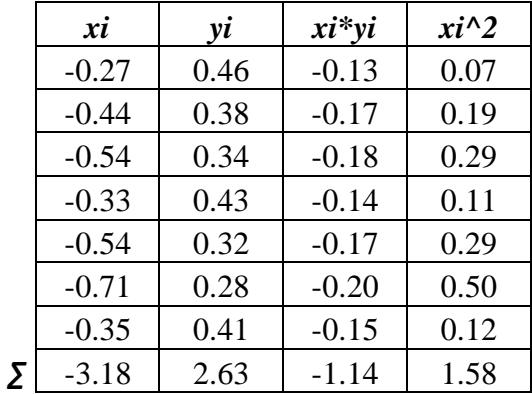

$$
N = 7
$$
  
\n
$$
\sum x_i = -3.18
$$
  
\n
$$
\sum y_i = 2.63
$$
  
\n
$$
\sum x_i * y_i = -1.14
$$
  
\n
$$
\sum x_i^2 = 1.58
$$
  
\n
$$
n = 0.426
$$
  
\n
$$
log(c) = 0.57
$$
  
\n
$$
c = 3.71
$$
  
\n
$$
0.426
$$
  
\n
$$
H = 3.71 Q
$$

Despejando Q tenemos la ecuación de patronamiento para el vertedero rectangular con dos contracciones laterales.

$$
Q=0.046\cdot H^{2.35}
$$

*Ecuación 5.10*

H: carga hidráulica sobre el vertedero en cm

Q: caudal en l/s

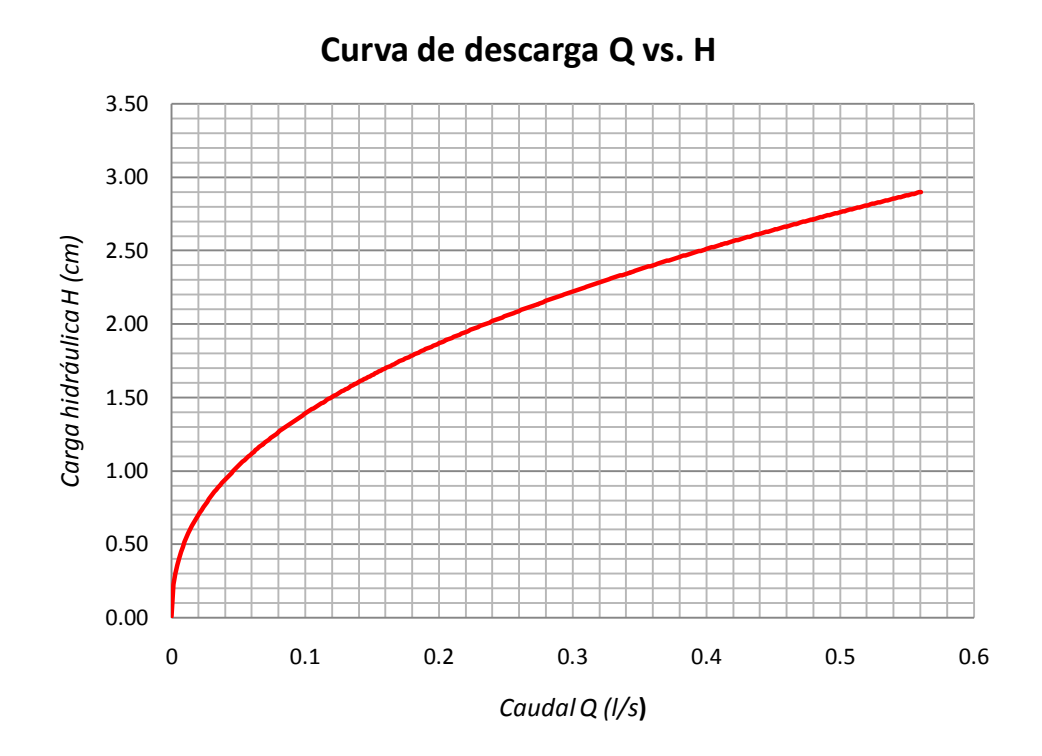

*Gráfico 5.4. Curva de patronamiento para vertedero Cipolletti*

#### **5.3. Descarga a través de orificios**

#### *Objetivos*

- Determinar experimentalmente el gasto y los coeficientes de descarga, contracción y velocidad para un orificio con carga constante.
- Verificar el alcance de dos orificios ubicados colinealmente a diferentes alturas.

#### *Aplicación*

Para hacer uso del agua, generalmente se requiere almacenarla en un depósito de tal manera que podamos extraer la cantidad que necesitemos y en el momento que deseamos, por lo que para poder hacerlo se provee al depósito de dispositivos que nos permitan lograr su extracción de manera adecuada, ya sea por medio de conectar una tubería o conducto cerrado al depósito o por medio de un orificio en una pared o en el fondo de éste. La pregunta lógica que surge es ¿Cuánta agua se puede extraer con un orificio de un determinado tamaño?, o bien ¿De qué tamaño debe ser el orificio para extraer determinada cantidad de agua en un determinado tiempo? , o también, si el nivel de agua no es constante en el depósito ¿Cuánto tarda en vaciarse?, lo cual se podrá contestar con el desarrollo de ésta práctica.

#### *Procedimiento*

Instalar la placa de orificio en el canal y mantener la carga constante.

Una vez que el flujo se estabilice, medir la carga sobre el orificio.

Medir las coordenadas de un punto en la trayectoria del chorro a caída libre.

Realizar un aforo del chorro.

Repetir los procedimientos anteriores para diferentes cargas, señalando los valores obtenidos en la tabla de resultados.

Cambiar la placa por la de dos orificios.

Tomar los datos del alcance de cada chorro.
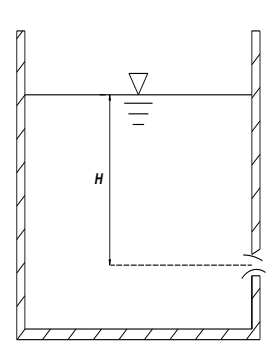

Orificios

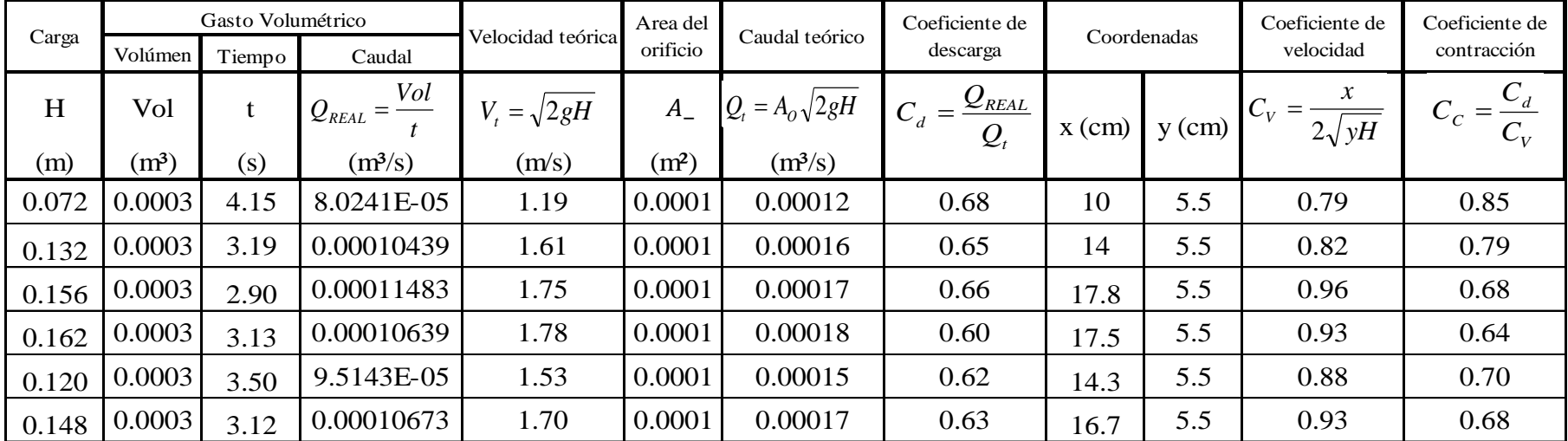

Alcance de dos chorros

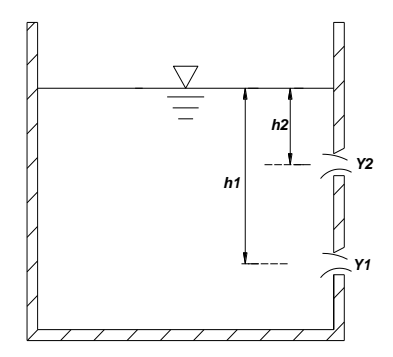

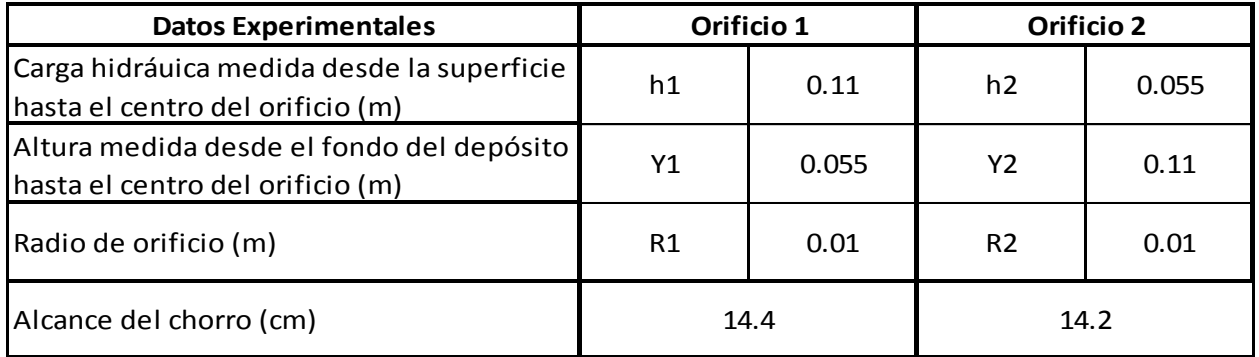

#### Valores Calculados

Alcance del chorro 1

$$
X_1 = 2\sqrt{h_1 * Y_1}
$$

Alcance del chorro 1

$$
\overline{X_2} = 2\sqrt{h_2 Y_2}
$$

X1= 15.56 cm X2= 15.56 cm

# **Conclusiones**

- El modelo hidráulico es una ayuda importante para el diseño de las obras hidráulicas difíciles de analizar por medio de un modelo matemático, siempre y cuando el diseño de un modelo reducido sea correcto, está bien operado y los resultados sean interpretados con sentido crítico.
- $\triangleright$  En este proyecto se conocen principios fundamentales sobre los vertederos, como son la medición de caudales, coeficientes de descarga en función de las dimensiones, forma del vertedero y de una altura referencial del flujo respecto al vertedero (en este caso la cresta).
- $\triangleright$  Se pueden hallar correlaciones para medición de caudales a partir de los datos experimentales sólo en función de la altura referencial, las cuales se encuentran por medio de herramientas matemáticas y estadísticas.
- De acuerdo a los resultados obtenidos experimentalmente en la práctica, los parámetros de condición de flujo y condiciones externas (canal, accesorios, etc.) son factores determinantes en la obtención de los valores experimentales.

# **Recomendaciones**

- Existen varias fórmulas para calcular la descarga a través de vertederos es recomendable aplicar la que más se acerque a nuestras condiciones geométricas para así tener resultados confiables.
- Las placas a utilizar se deben acoplar exactamente en el canal para que no exista pérdida de caudal.
- Se debe seguir un procedimiento riguroso para la toma de datos y así obtener resultados confiables para el análisis de las prácticas.
- Limpiar tanto el tanque como el canal periódicamente de modo que estas impurezas no afecten la toma de datos.

### **Bibliografía**

- Rocha, A.1998. Introducción a la Hidráulica de Fluidos. 1 edición. Perú.
- Munson Young. Mecánia de fluidos. 4 edición. México. Limusa
- Streeter V. 1970. Mecánica de fluidos, 4 edición. México. McGRAW-HILL.
- Novak P; Moffat A.I; Nalluri C. Estructuras hidráulicas. 2 edición. McGRAW-HILL.
- Mataix C. 1993. Mecánica de fluidos y maquinas hidráulicas. 2 edición. Ediciones Del Castillo. Madrid
- Rocha A. Hidráulica de tuberías y canales.
- > Sotelo G. Hidráulica general. Volumen 1. Limusa. México.
- Rodríguez HA. Hidráulica experimental. Editorial Escuela Colombiana de Ingeniería. Colombia.
- Nekrasov B. 1968. Hidráulica. 3 edición. Mir. Moscú.
- [http://fluidos.eia.edu.co/obrashidraulicas/articulos/modelacionhidraulica/modelacio](http://fluidos.eia.edu.co/obrashidraulicas/articulos/modelacionhidraulica/modelacion_hidraulica.html) [n\\_hidraulica.html](http://fluidos.eia.edu.co/obrashidraulicas/articulos/modelacionhidraulica/modelacion_hidraulica.html)
- <http://www.unesco.org.uy/phi/libros/obrashidraul/Cap4.html>
- <http://inginternet.galeon.com/index.html>
- [http://es.wikipedia.org/wiki/Vertedero\\_hidr%C3%A1ulico#Funciones](http://es.wikipedia.org/wiki/Vertedero_hidr%C3%A1ulico#Funciones)
- <http://fluidos.eia.edu.co/>

# **Anexos**

*Anexo A. Esquema general del modelo*

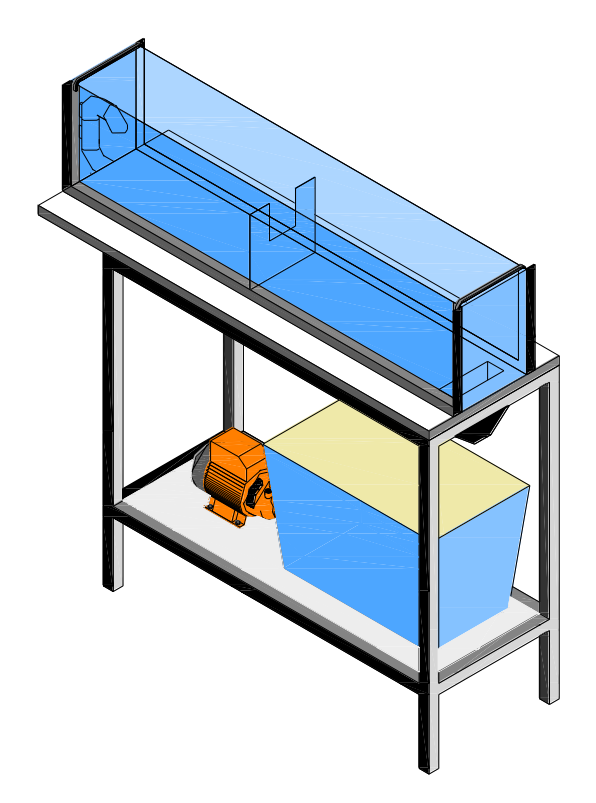

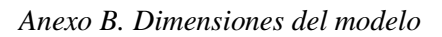

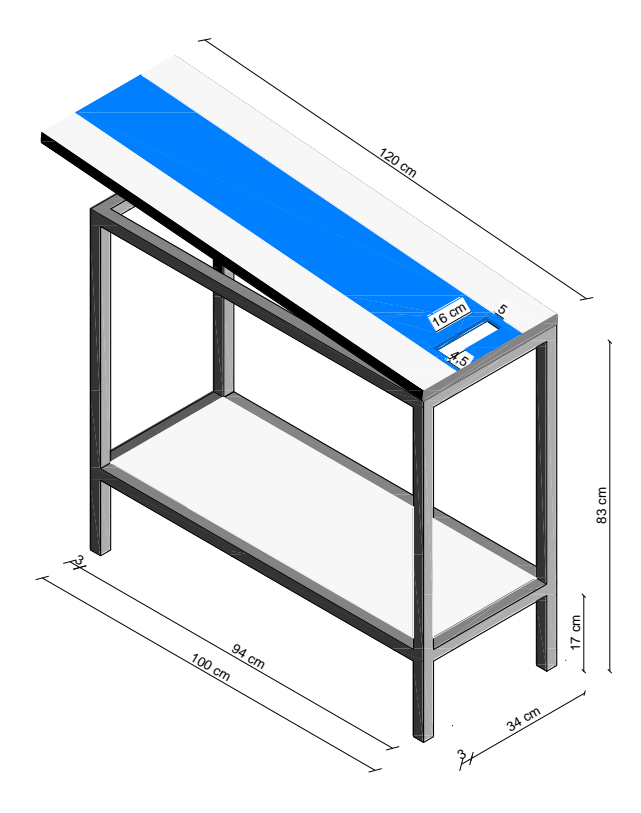

*Mesa soporte*

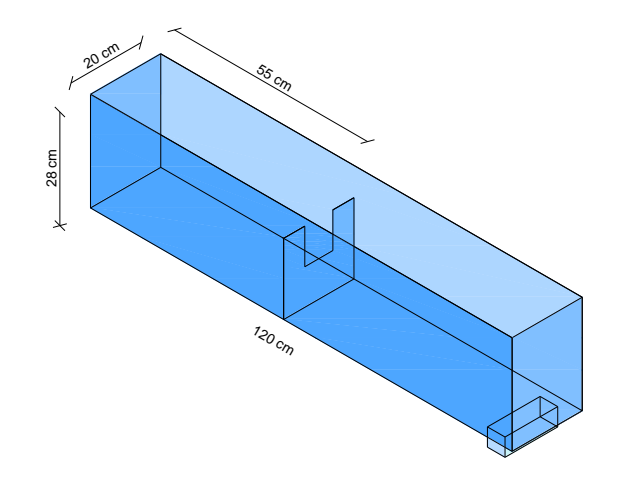

*Canal* 

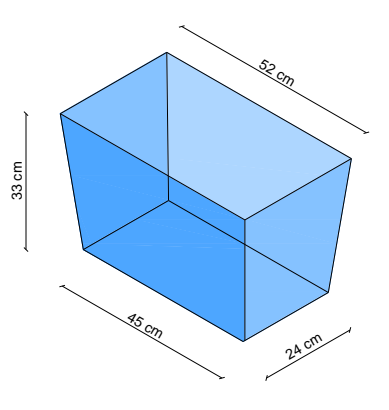

*Tanque de almacenamiento*

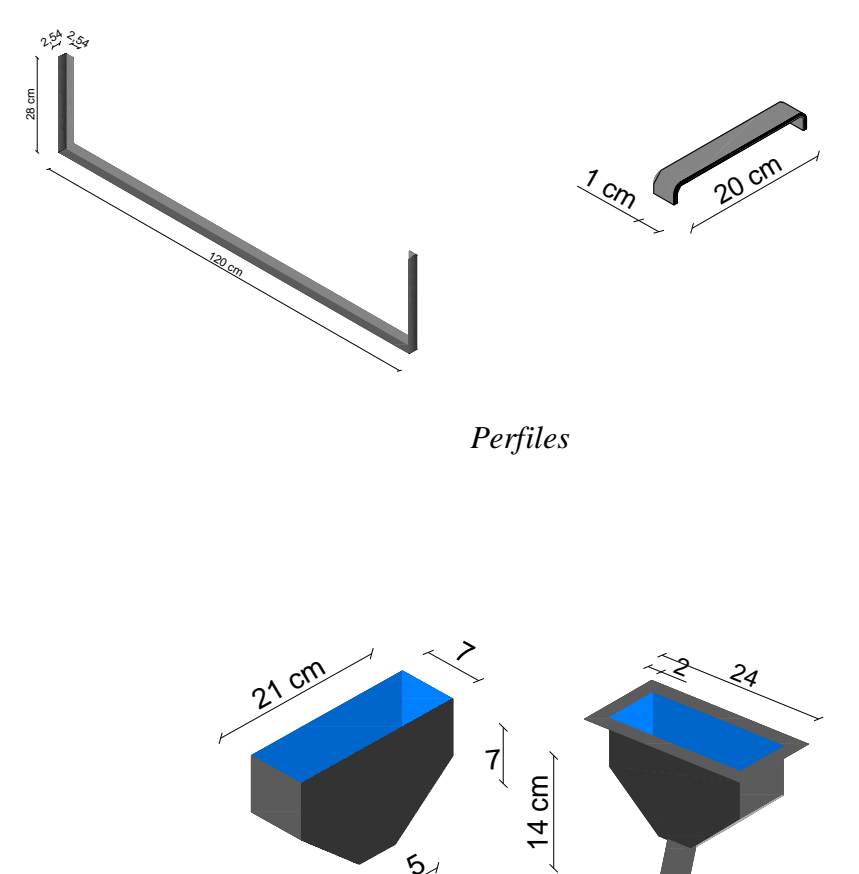

 $5/5$ 

*Embudo*

*Anexo C. Formatos para las prácticas*

# *Medición de caudales a través de vertederos*

### *OBJETIVOS*

- Familiarizarse con el manejo de vertederos para la determinación de caudal en canales
- Determinar el modelo matemático para un vertedero (rectangular, triangular o trapecial) utilizando el método de regresión y el método gráfico.
- Hallar el valor de C en la ecuación de un vertedero

### *MATERIALES*

- $\triangleright$  Canal de pendiente variable
- Vertederos
- Cronómetro.
- $\triangleright$  Flexómetro.

# *MARCO TEÓRICO*

Para medir caudales en canales se utilizan diferentes dispositivos como molinetes, canaletas y vertederos. Los vertederos son los dispositivos más sencillos pues son placas de metal o madera de forma geométrica simple: rectangular, triangular y trapecial.

Los vertederos se instalan en el canal, normales al flujo y logrando que al verter el agua sobre ellos forme una sección crítica y por tanto, el caudal ( Q ) es función de la carga hidráulica sobre el vertedero (h).

Cuando el vertedero se halla calibrado es posible utilizarlo para determinar caudales. Sin embargo, es importante, aprender a calibrar un vertedero es decir hacer el modelo matemático para el caudal en función de la carga hidráulica.

Los vertederos en general, obedecen al modelo  $Q = CH^n$ , donde Q y H son respectivamente el caudal y la carga sobre el vertedero; C y n son las constantes del vertedero.

### *PROCEDIMIENTO*

Prepare el canal móvil con una pendiente cualquiera y manténgala constante durante todo el experimento.

Instale en el canal el vertedero que desea calibrar.

Encienda el modelo.

Alimente el canal con un caudal y mida simultáneamente el caudal Q1 (Por el método volumétrico) y la correspondiente carga sobre el vertedero h1.

Repita el paso anterior, como mínimo 5 veces.

Consigne los datos en una tabla

# *Coeficientes de descarga (Cd), velocidad (Cv) y contracción (Cc), en un orificio de pared delgada.*

#### *OBJETIVOS*

- $\triangleright$  Estudiar el comportamiento de la salida de un fluido por un orificio
- Determinar los coeficientes de descarga, velocidad y contracción.
- $\triangleright$  Comprobar la relación Cd = Cv Cc.

#### *MATERIALES*

- $\triangleright$  Modelo hidráulico
- $\triangleright$  Placa de orificio
- Cronómetro.
- > Flexómetro.

# *MARCO TEÓRICO*

Un orificio se define como una abertura por la cual fluye un líquido.

La velocidad real de salida del chorro es menor que la teórica, pues en la salida se presentan pérdidas por fricción. La relación entre las velocidades real y teórica se llama coeficiente de velocidad (Cv).

El chorro a la salida del orificio se contrae y en esta sección el chorro se llama vena contraída. La relación entre el área de la sección contraída y el área del orificio se llama coeficiente de contracción (Cc).

Se define el coeficiente de descarga Cd como la relación entre el caudal real y el caudal teórico.

Los tres coeficientes no son independientes. Se hallan relacionados mediante un modelo matemático.

Se presentan los modelos matemáticos para determinar los Coeficientes de descarga, velocidad y contracción.

Para hallar estos coeficientes se requiere determinar el área del orificio, el área del chorro contraído, la velocidad real, la velocidad teórica, el caudal real y el caudal teórico.

### *PROCEDIMIENTO*

- 1. Llenar el tanque de almacenamiento hasta el nivel mínimo de trabajo.
- 2. Determinar las características del la placa de orificios.
- 3. Colocar la placa en el canal.
- Conectar y encender el modelo hidráulico
- 5. Utilizando las dos válvulas regular el caudal para que este sea constante.
- 6. Aforar el caudal.
- 7. Medir las distancias X y Y (alcance y altura del chorro respectivamente).
- 8. Variar el caudal y repetir el procedimiento para varias alturas de agua.

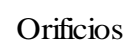

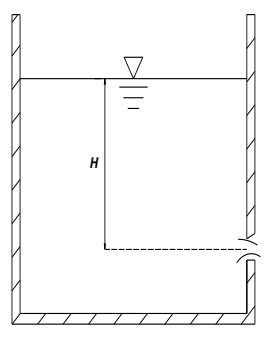

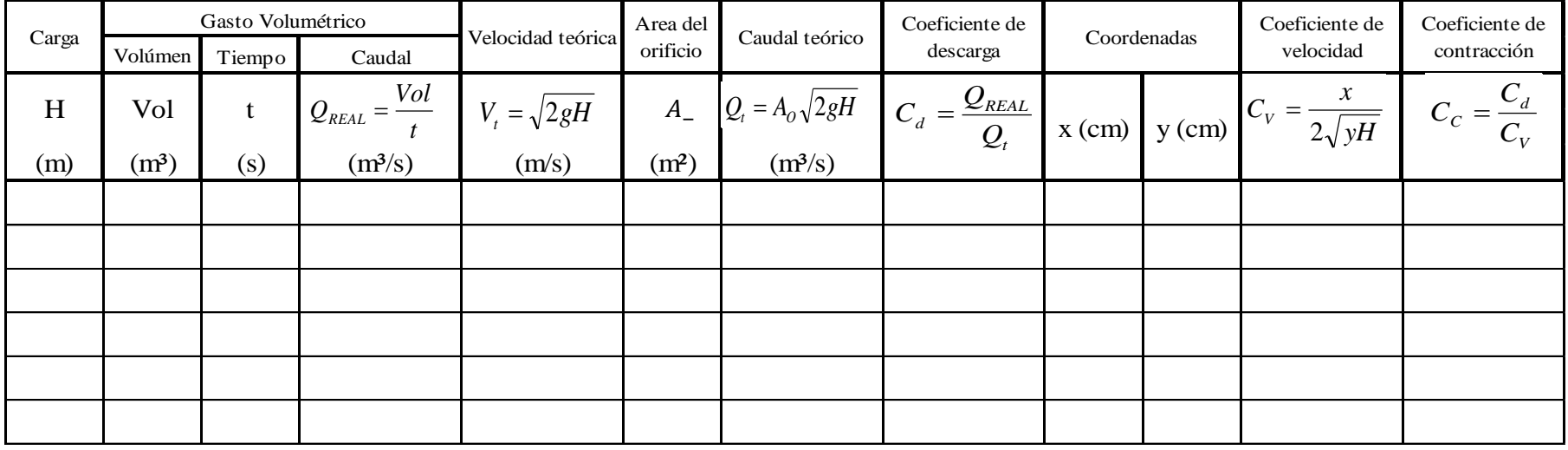

Alcance de dos chorros

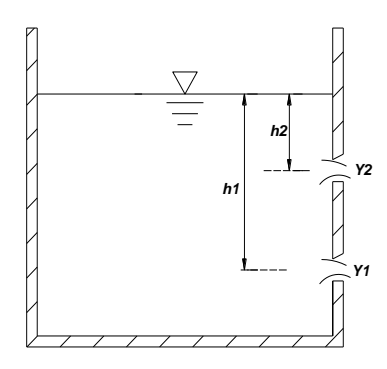

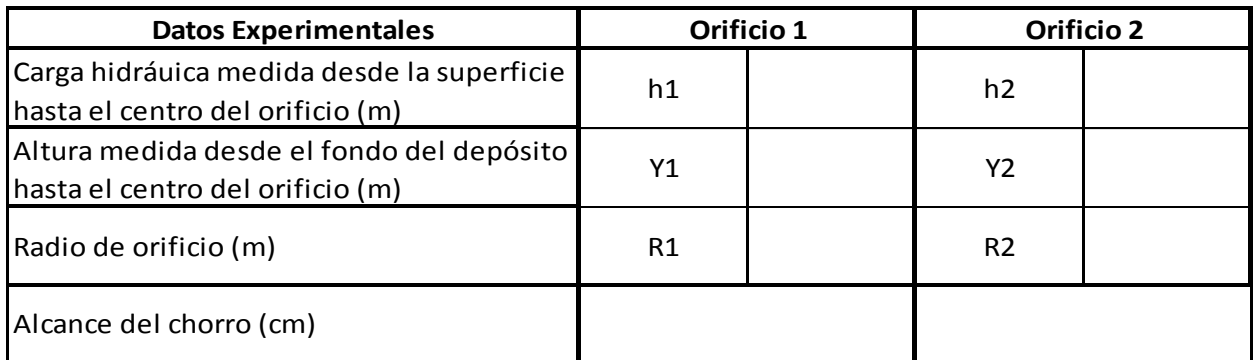

#### Valores Calculados

Alcance del chorro 1 Alcance del chorro 1

$$
X_1 = 2\sqrt{h_1 * Y}
$$

$$
\overline{X_2} = 2\sqrt{h_2 Y_2}
$$

X1= cm X2= cm